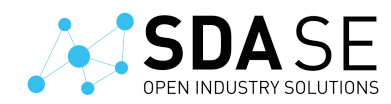

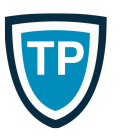

Timo Pagel

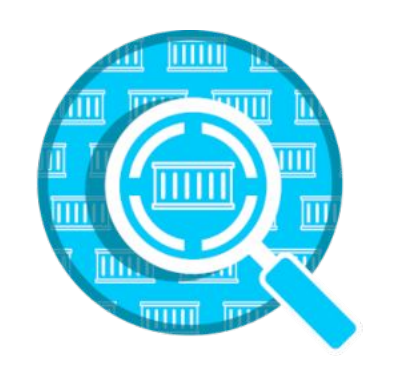

#### ClusterImageScanner

Kieler Linux Tage 2021

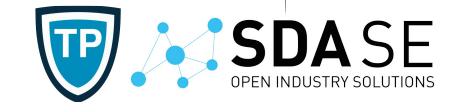

### Handling of security misconfigurations and known vulnerabilities

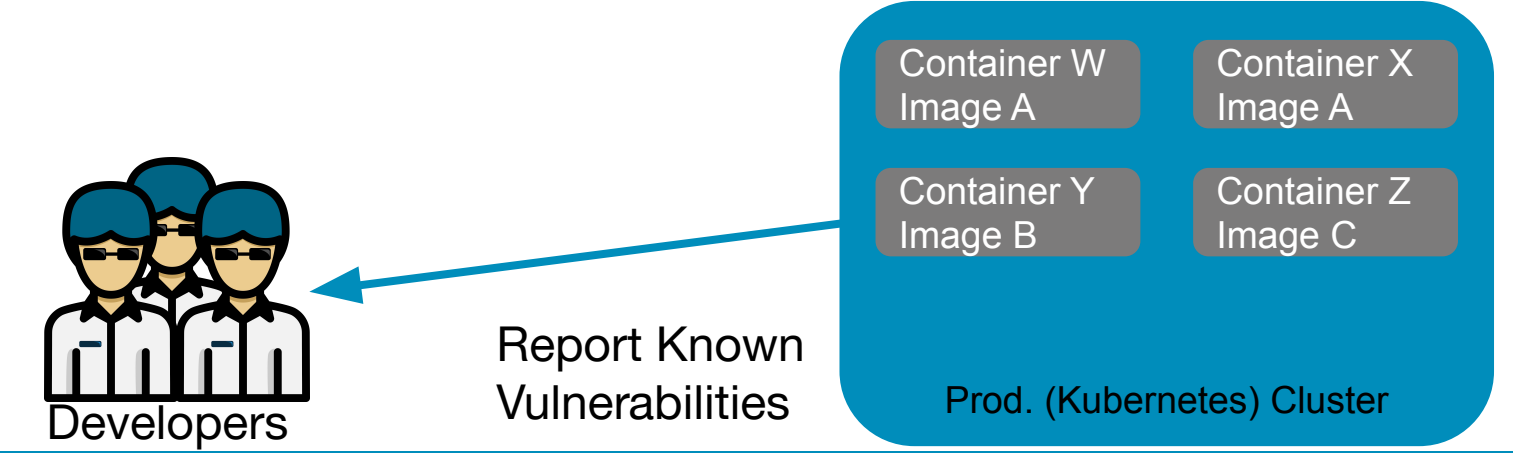

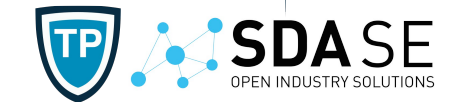

## Handling of security misconfigurations and known vulnerabilities

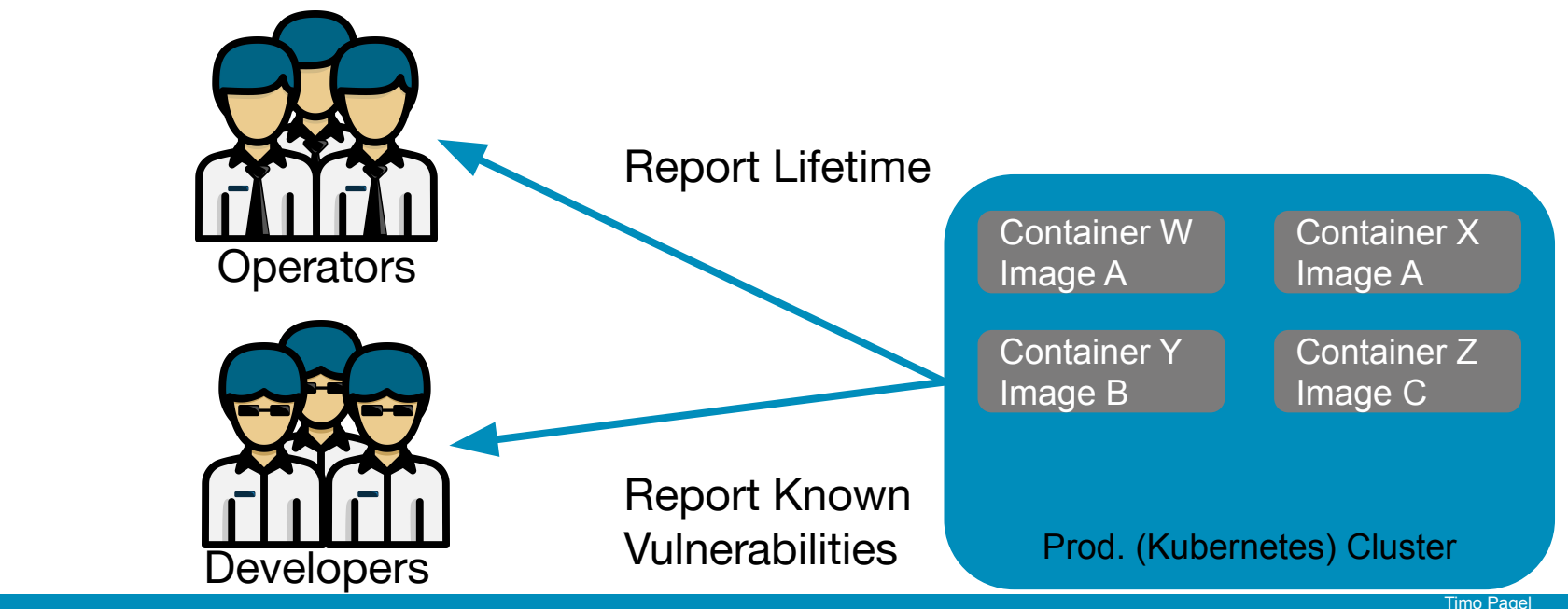

### **SDA SE ClusterScanner Overview**

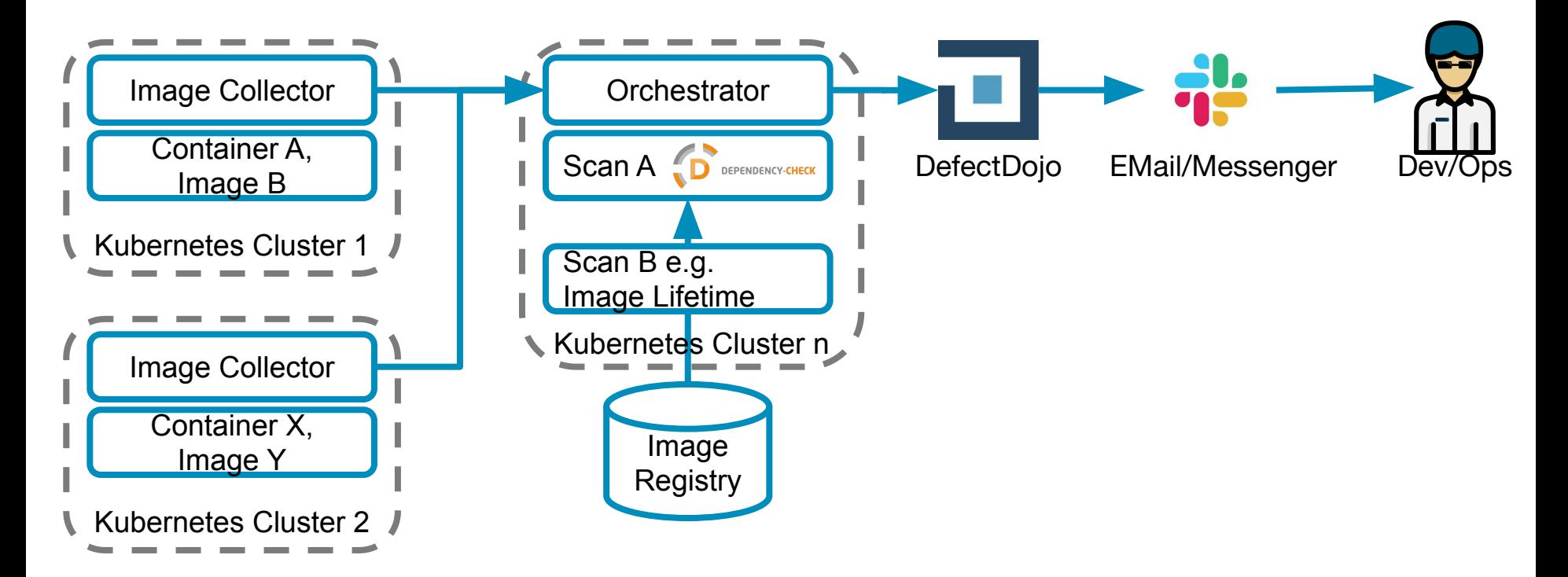

**SDASE** 

**TP** 

**CLUSTER SCANNER** 

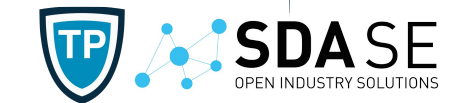

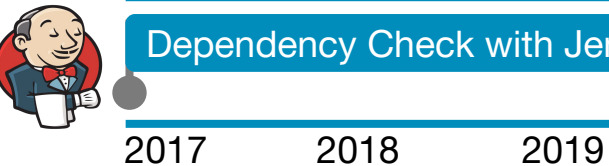

Dependency Check with Jenkins-Plugin

2019 2021

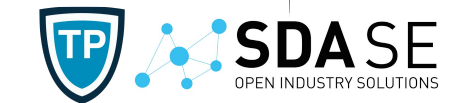

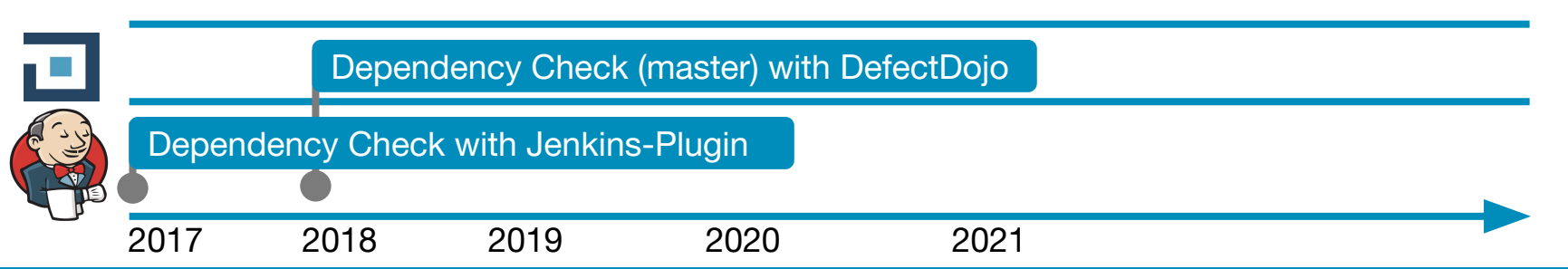

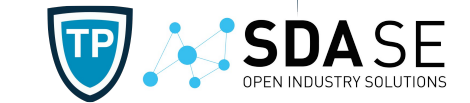

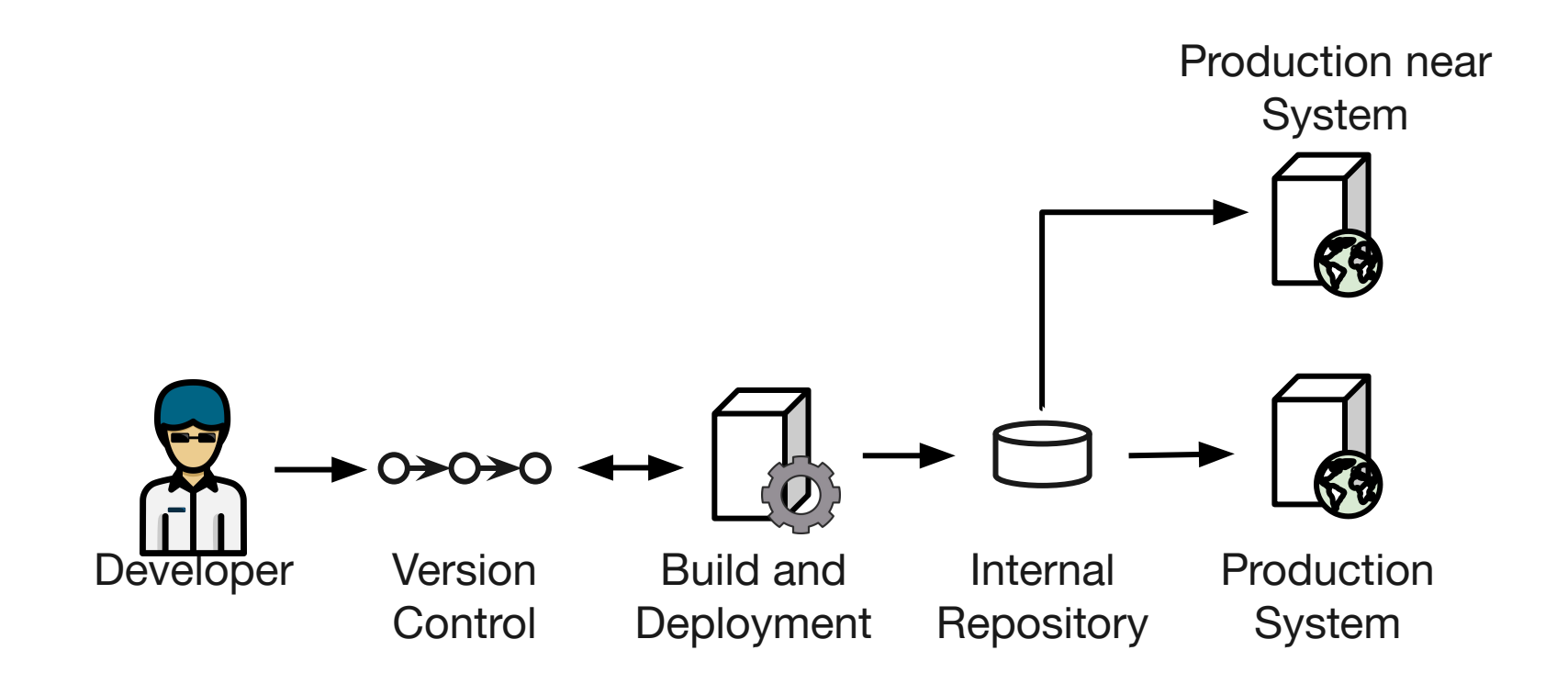

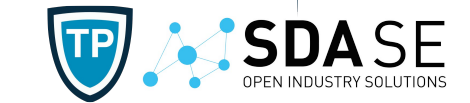

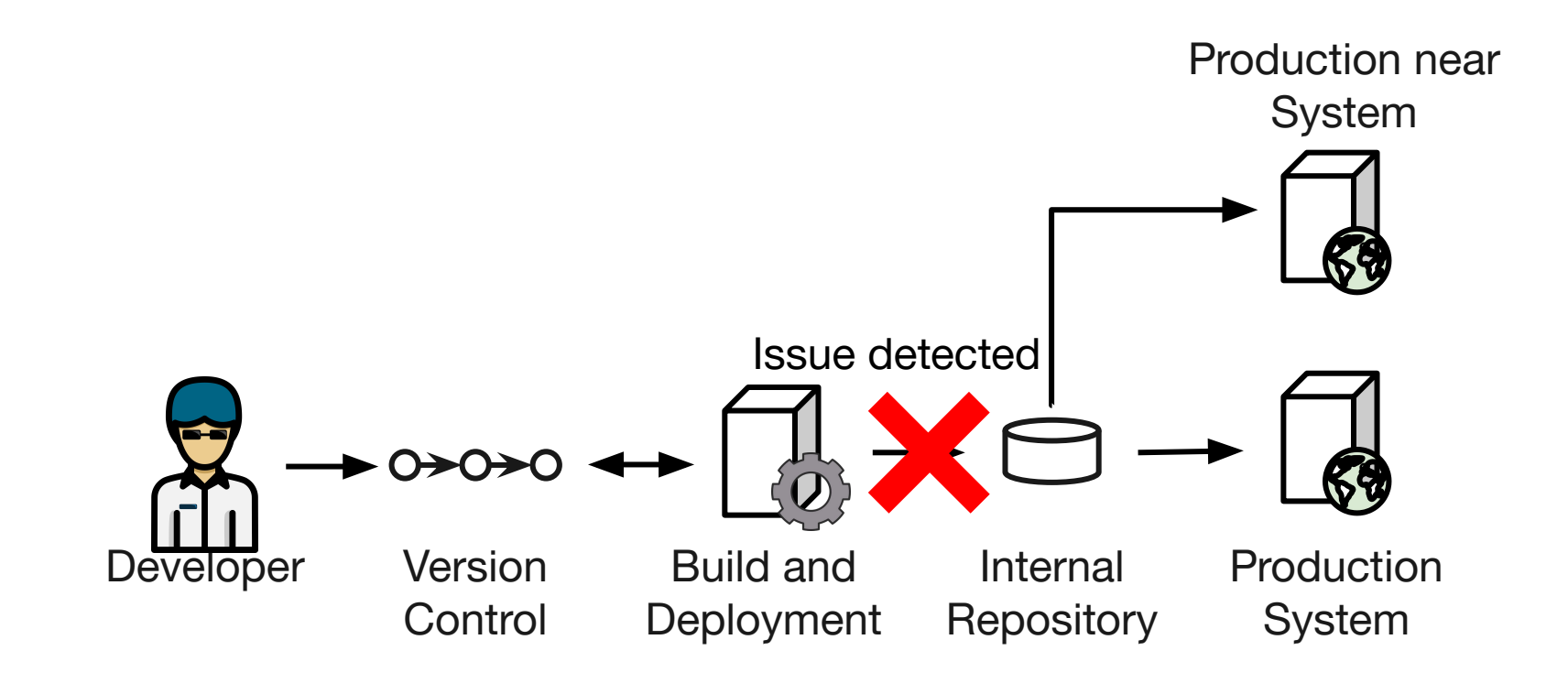

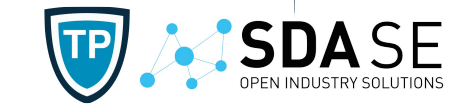

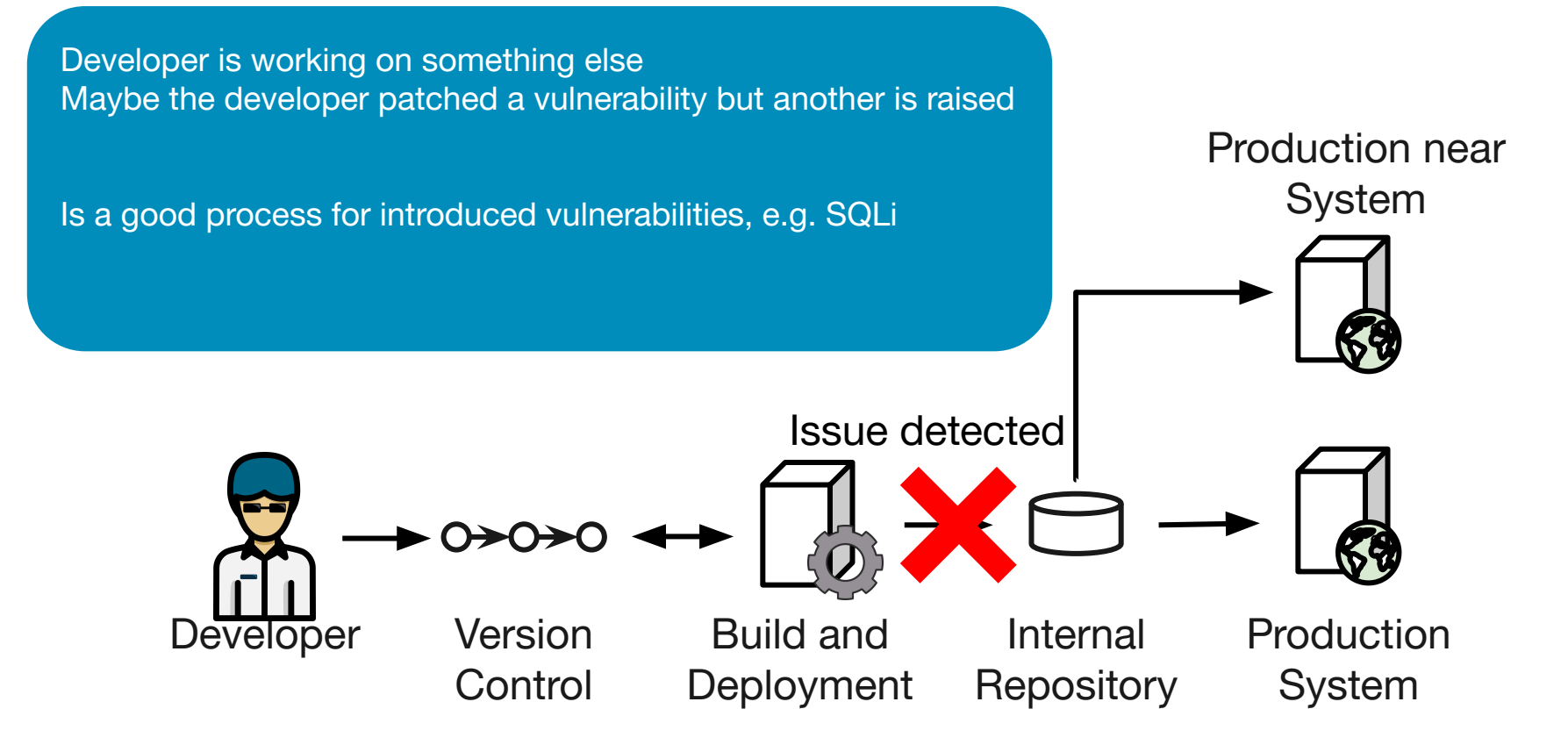

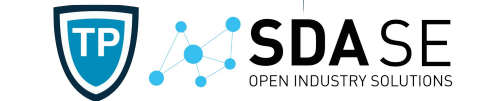

Developer doesn't change something

-> Asynchronous information about known vulnerabilities in third party libraries

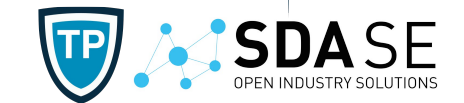

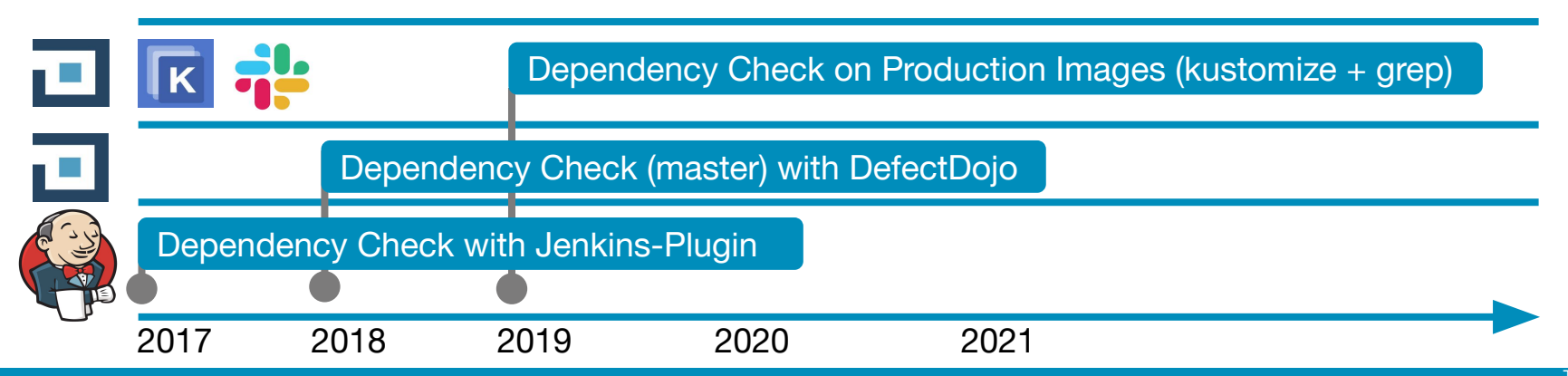

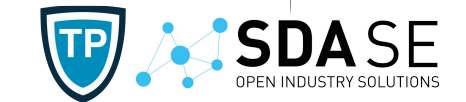

- Process (e.g. approval)
- Technical issues

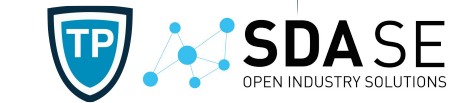

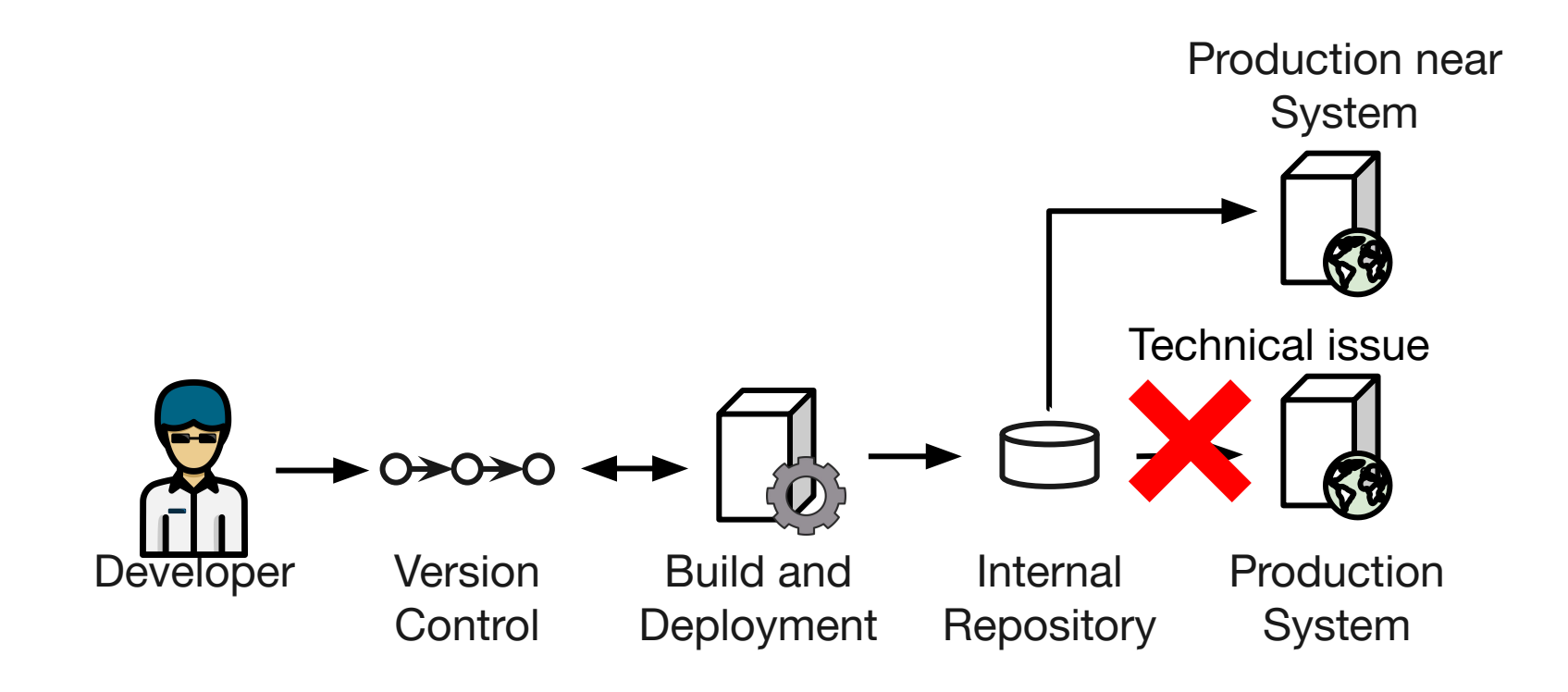

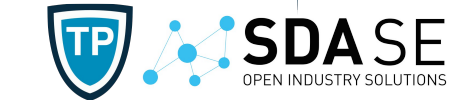

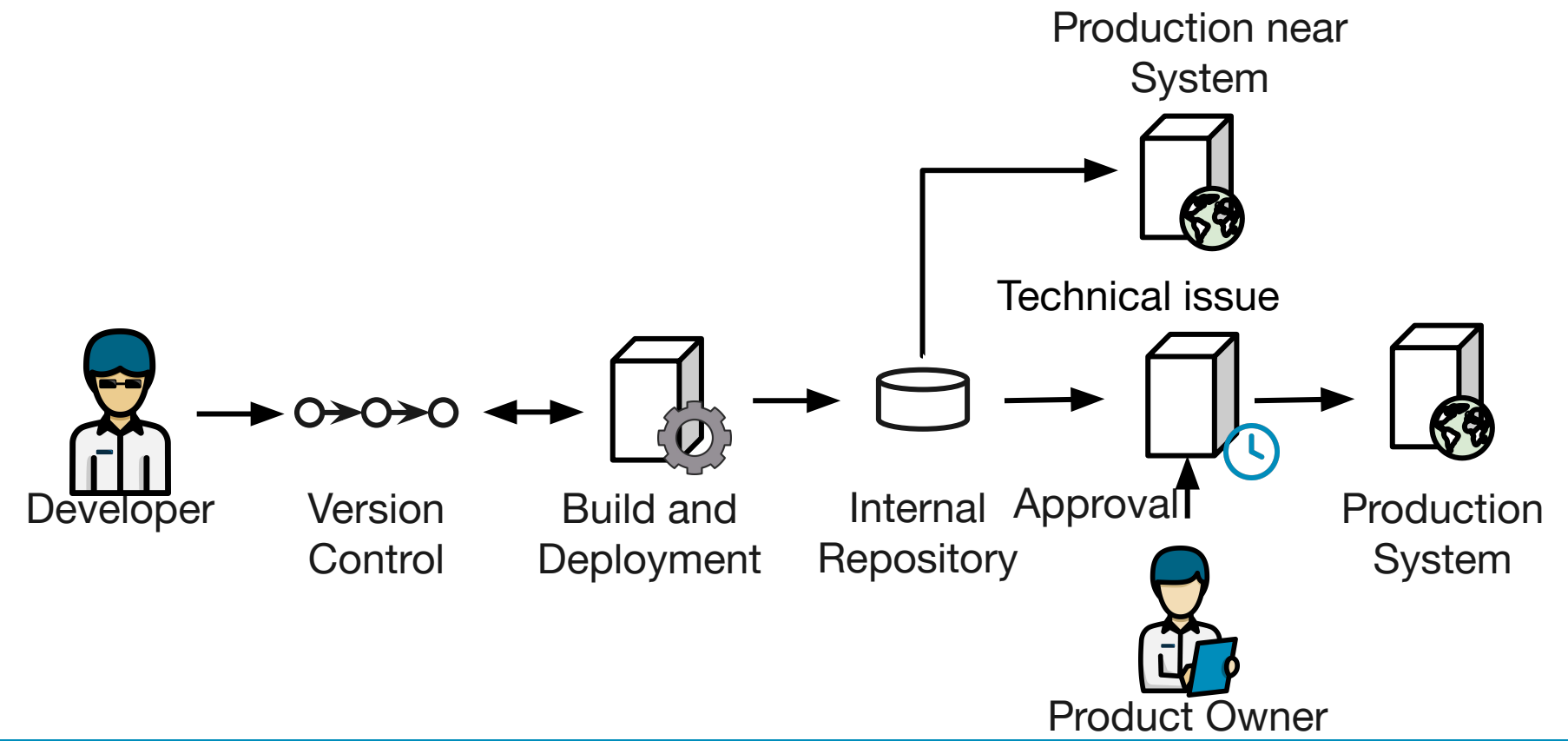

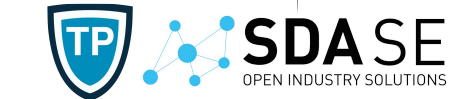

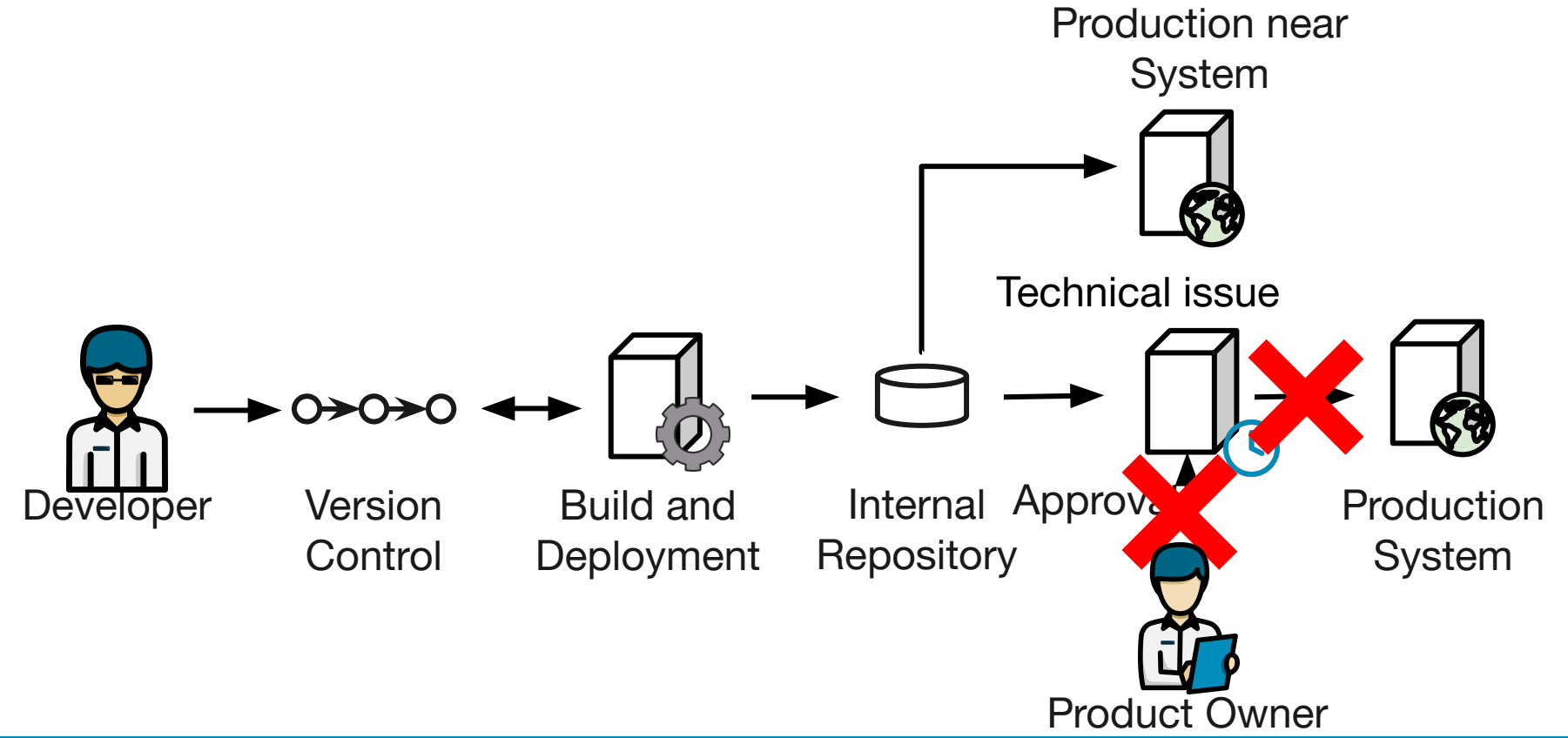

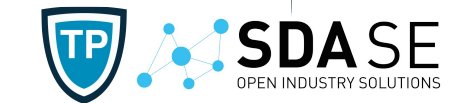

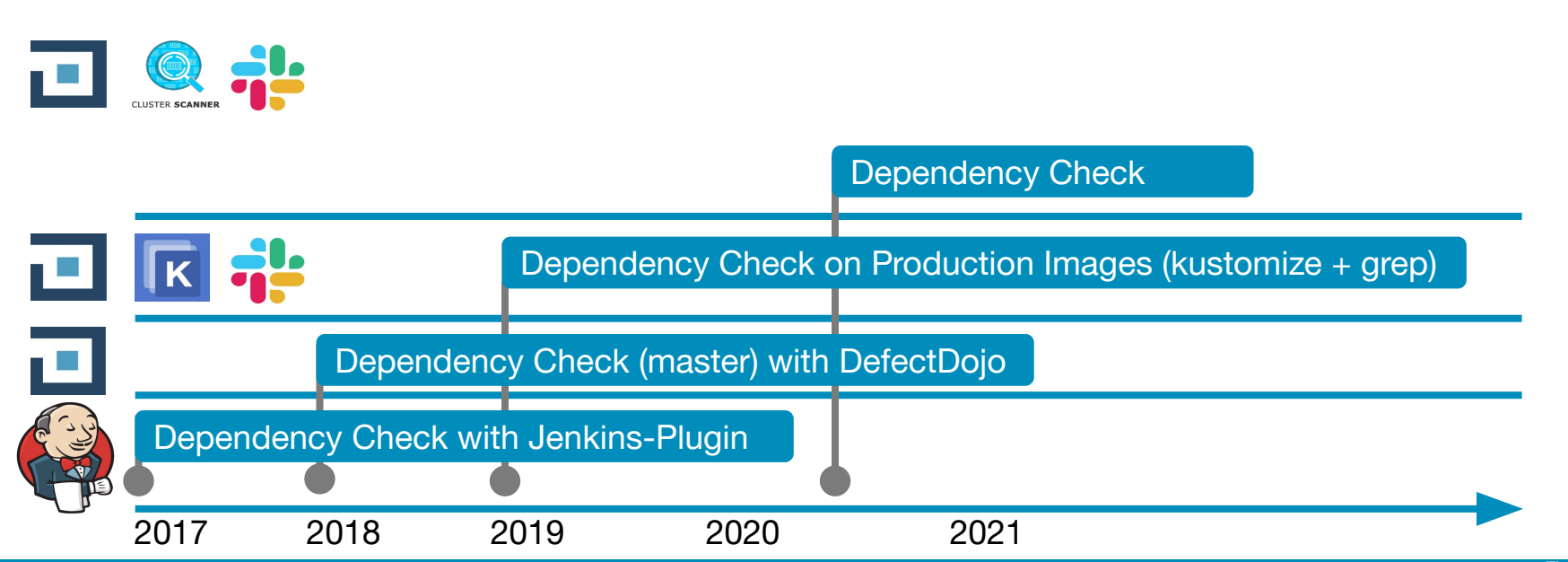

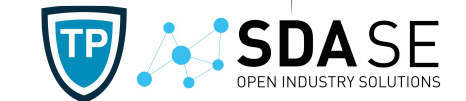

Application Container Operating System (Host Operating System)

#### **Patching, a solved issue raises**

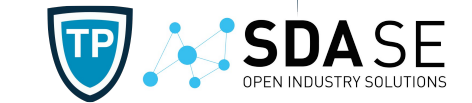

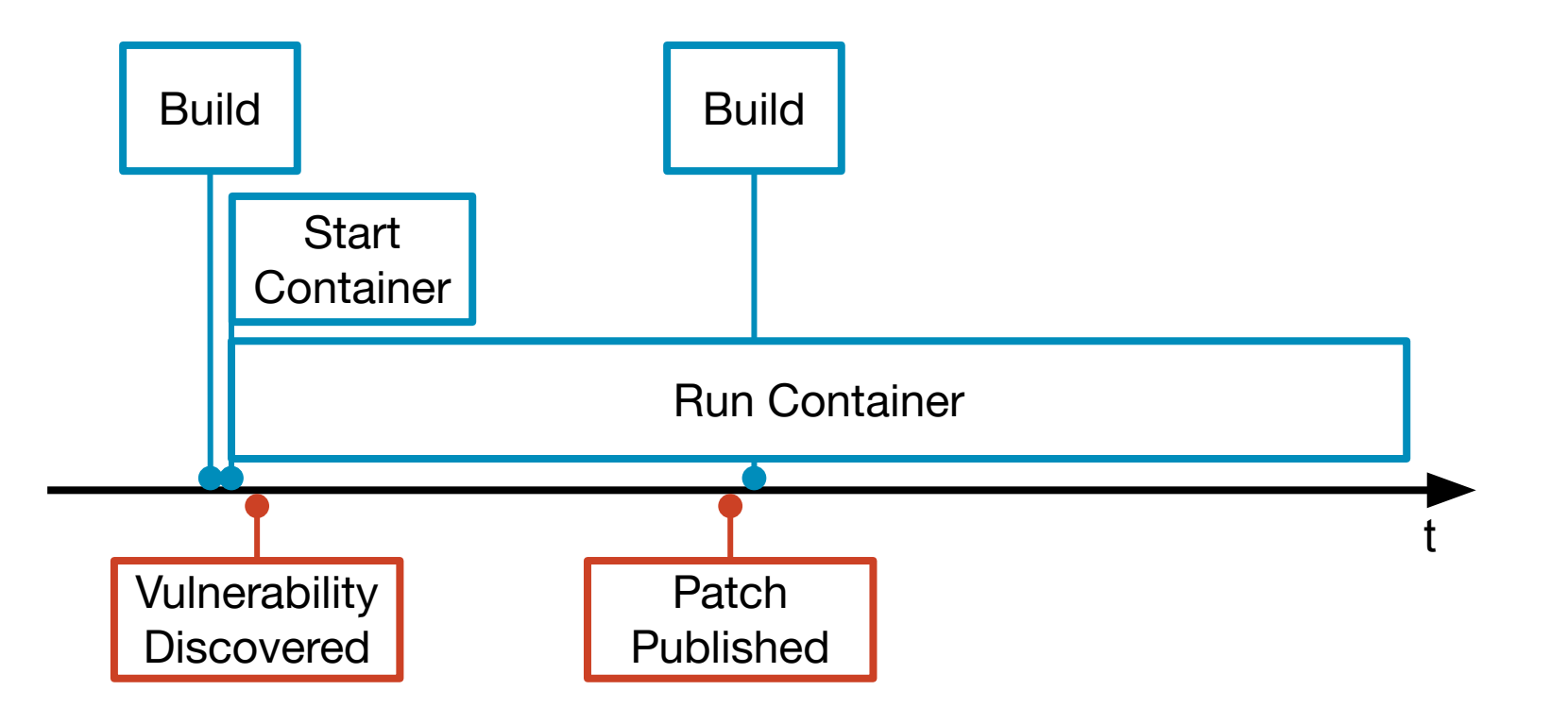

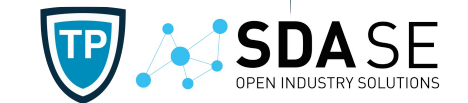

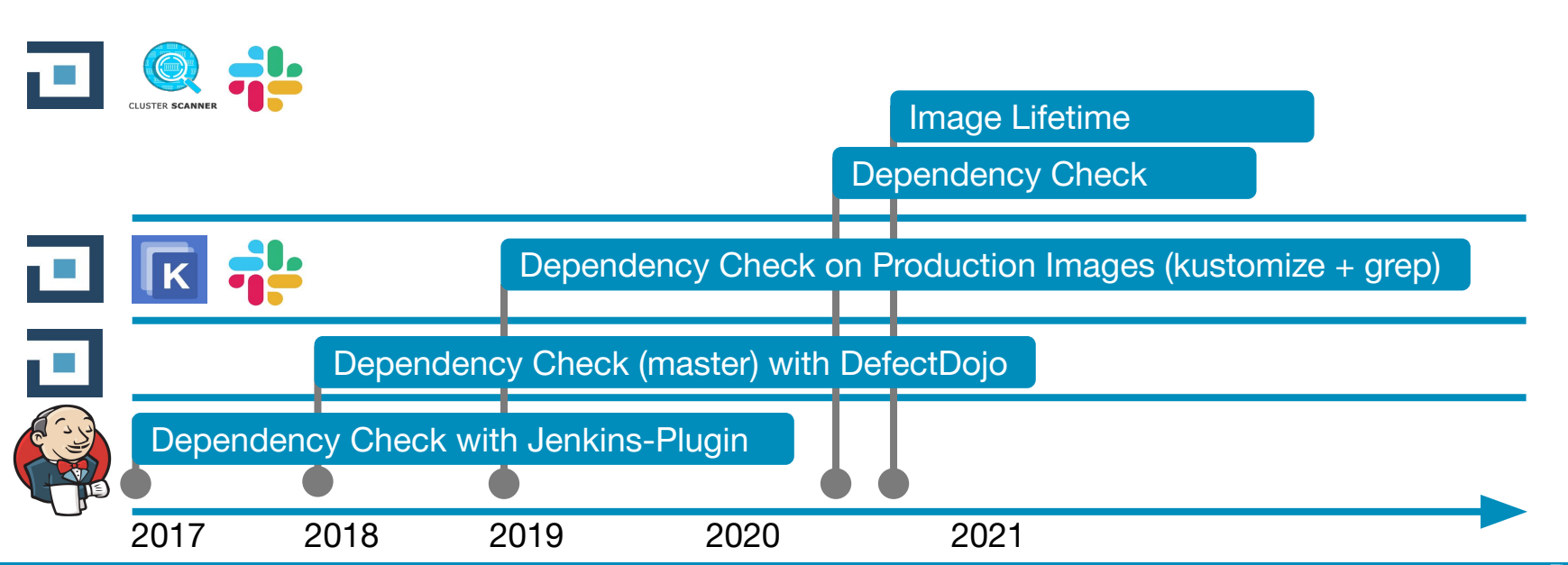

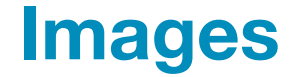

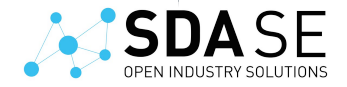

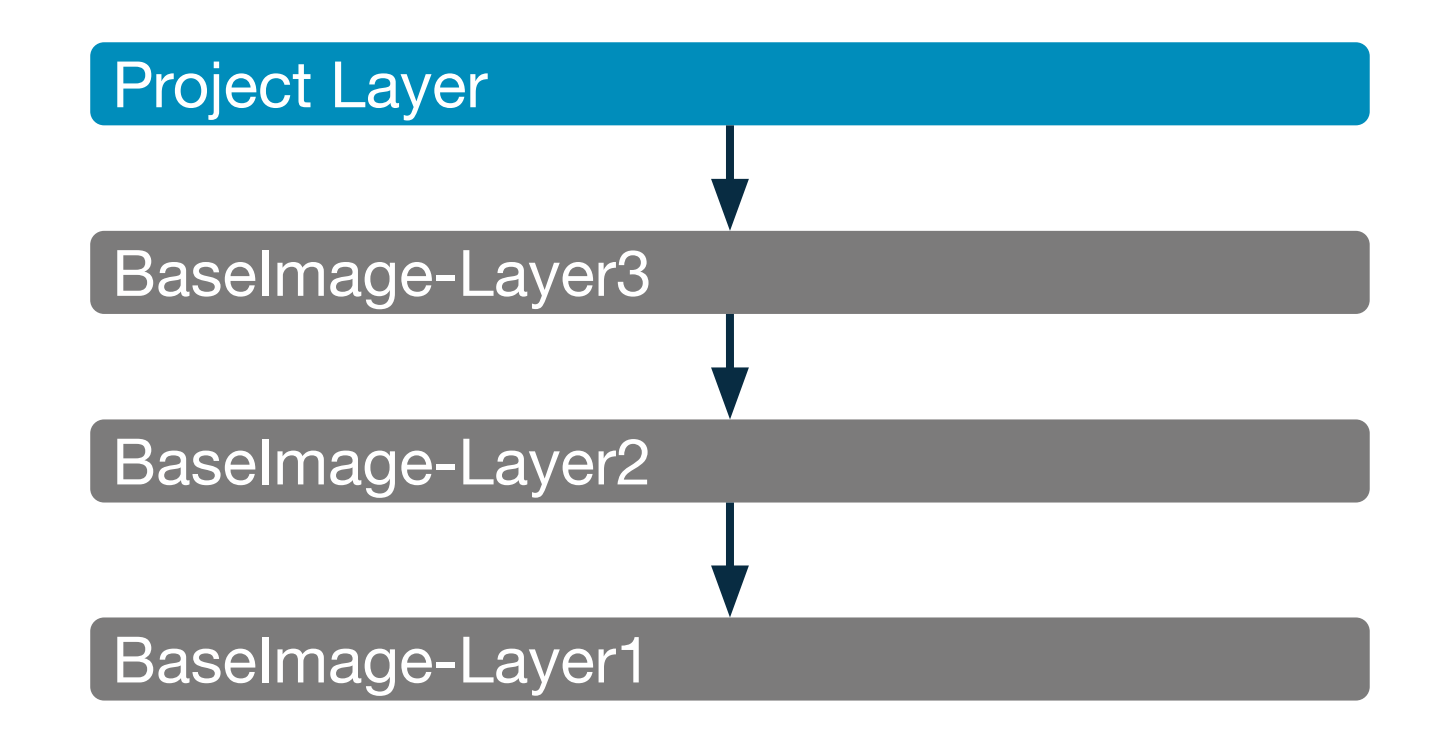

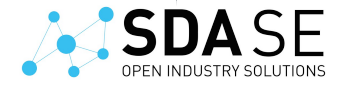

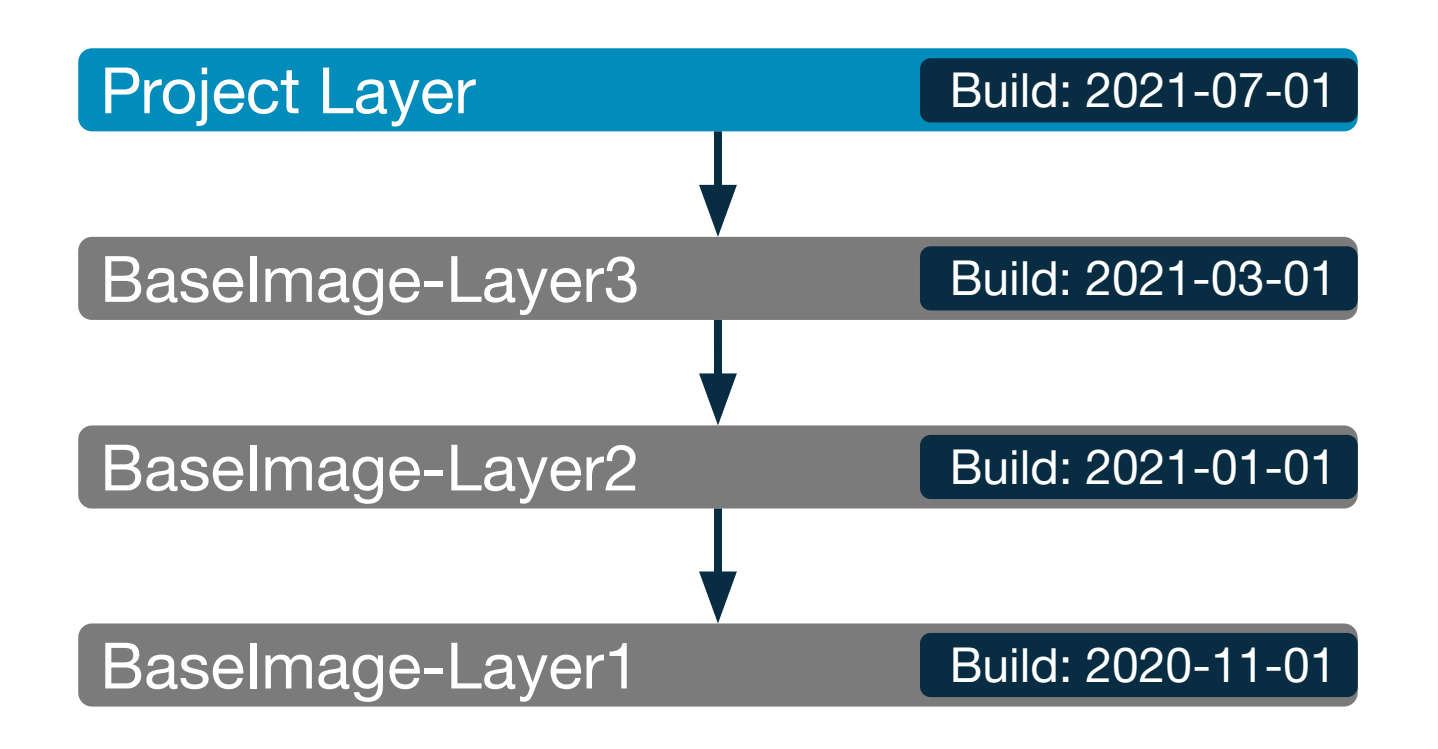

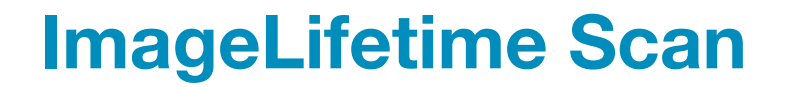

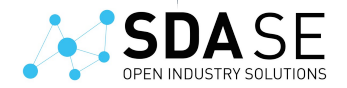

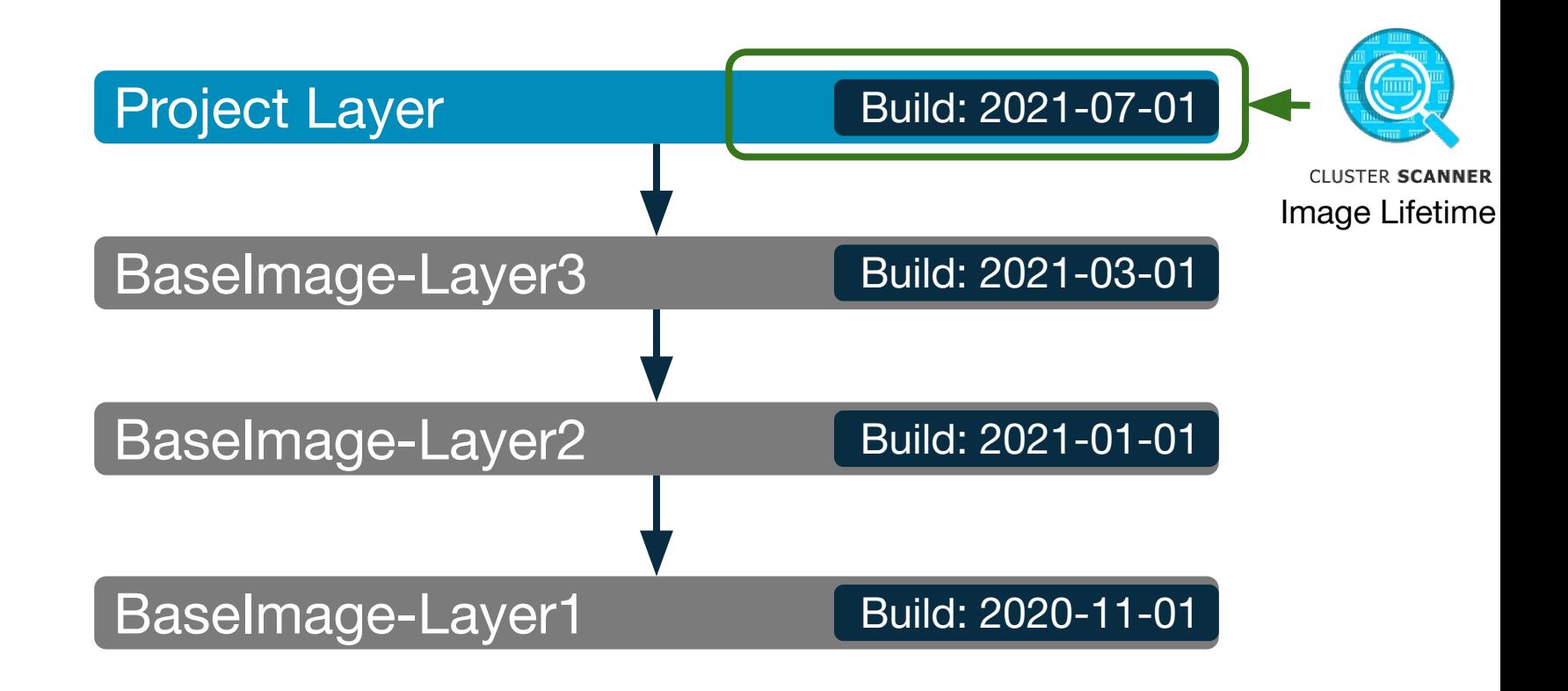

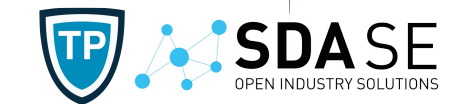

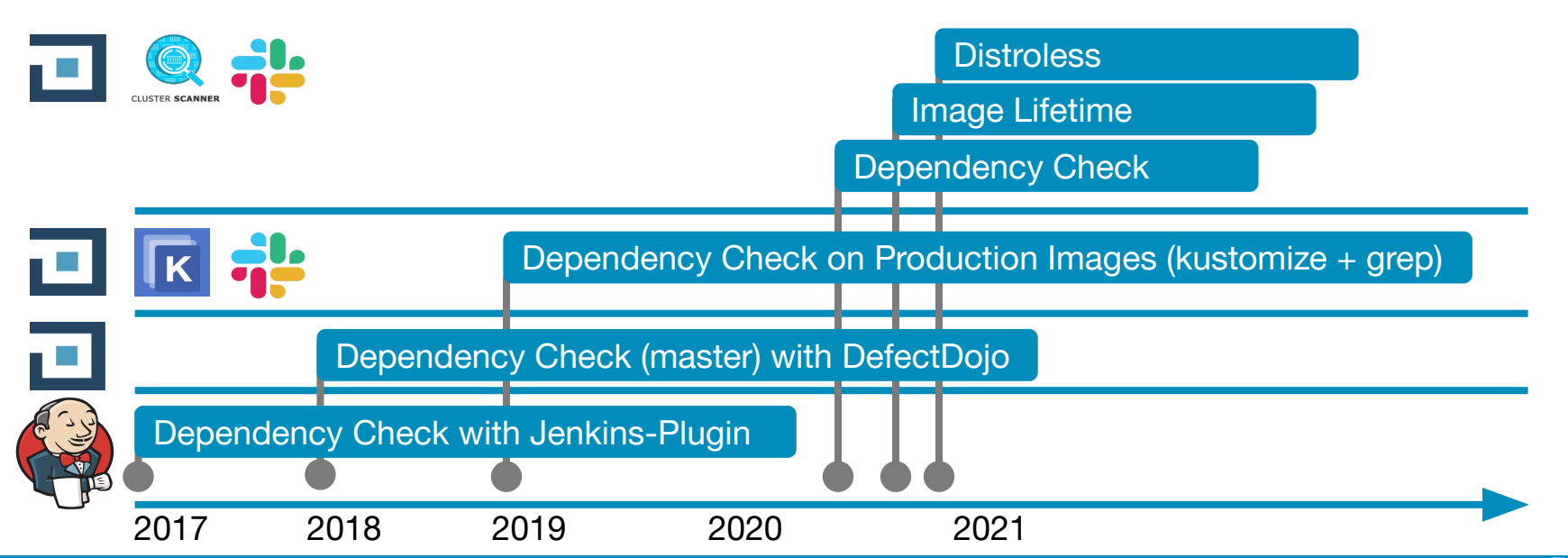

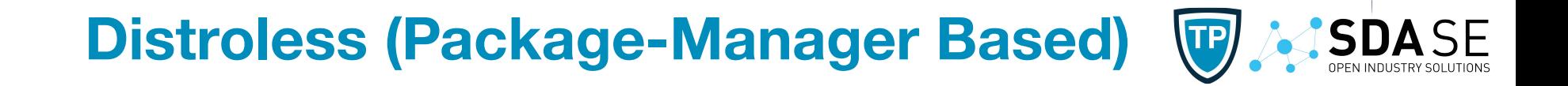

## Build App (temporary) Ubuntu:20.04 [jdk ] JAR

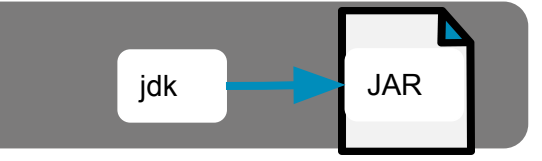

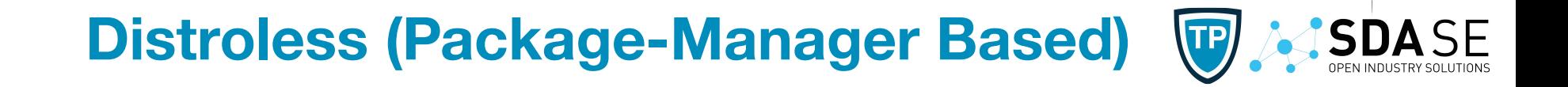

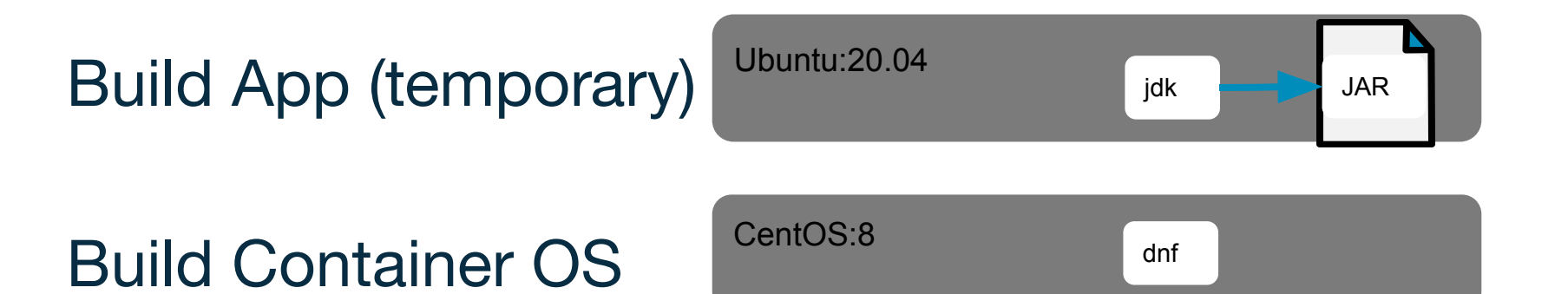

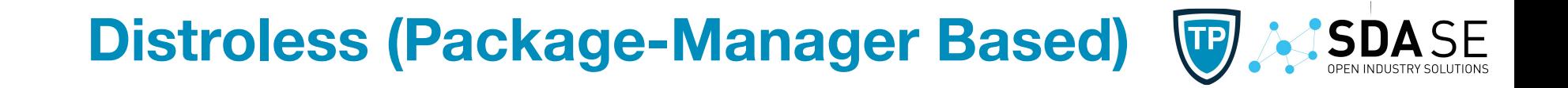

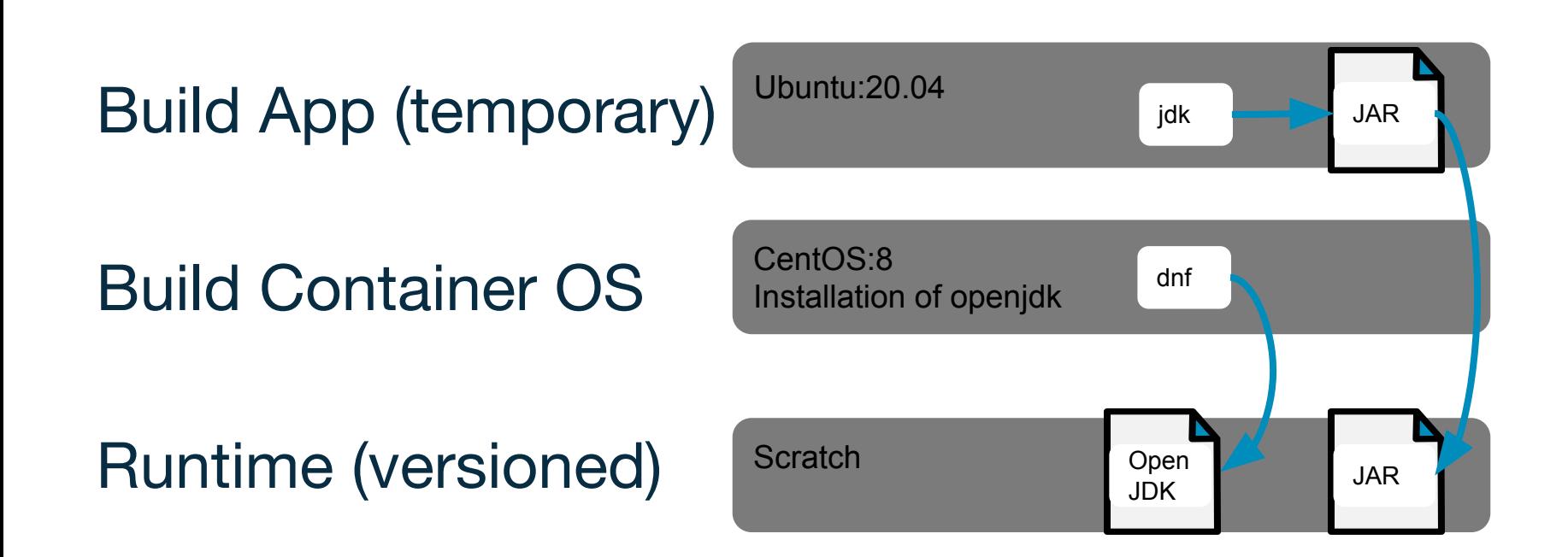

Timo Page

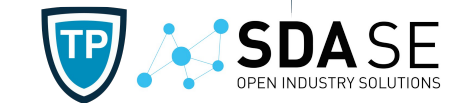

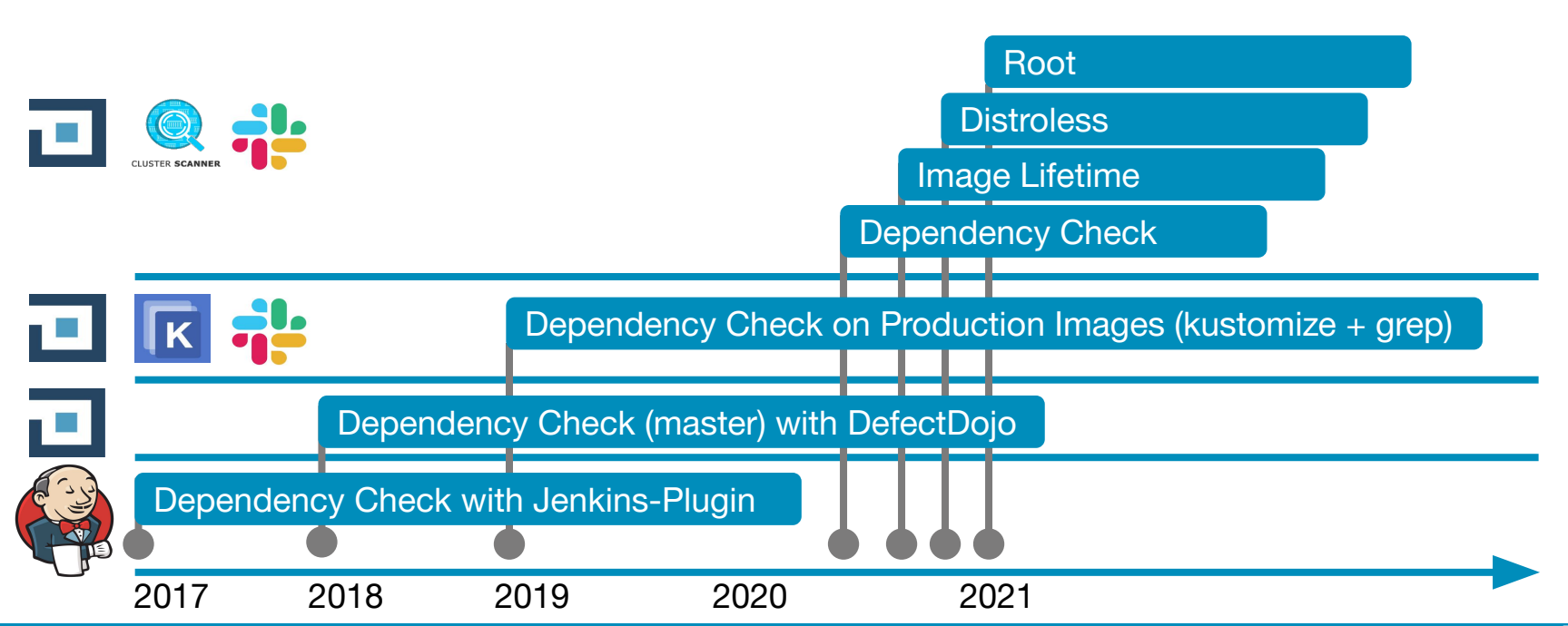

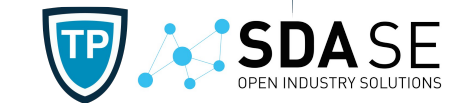

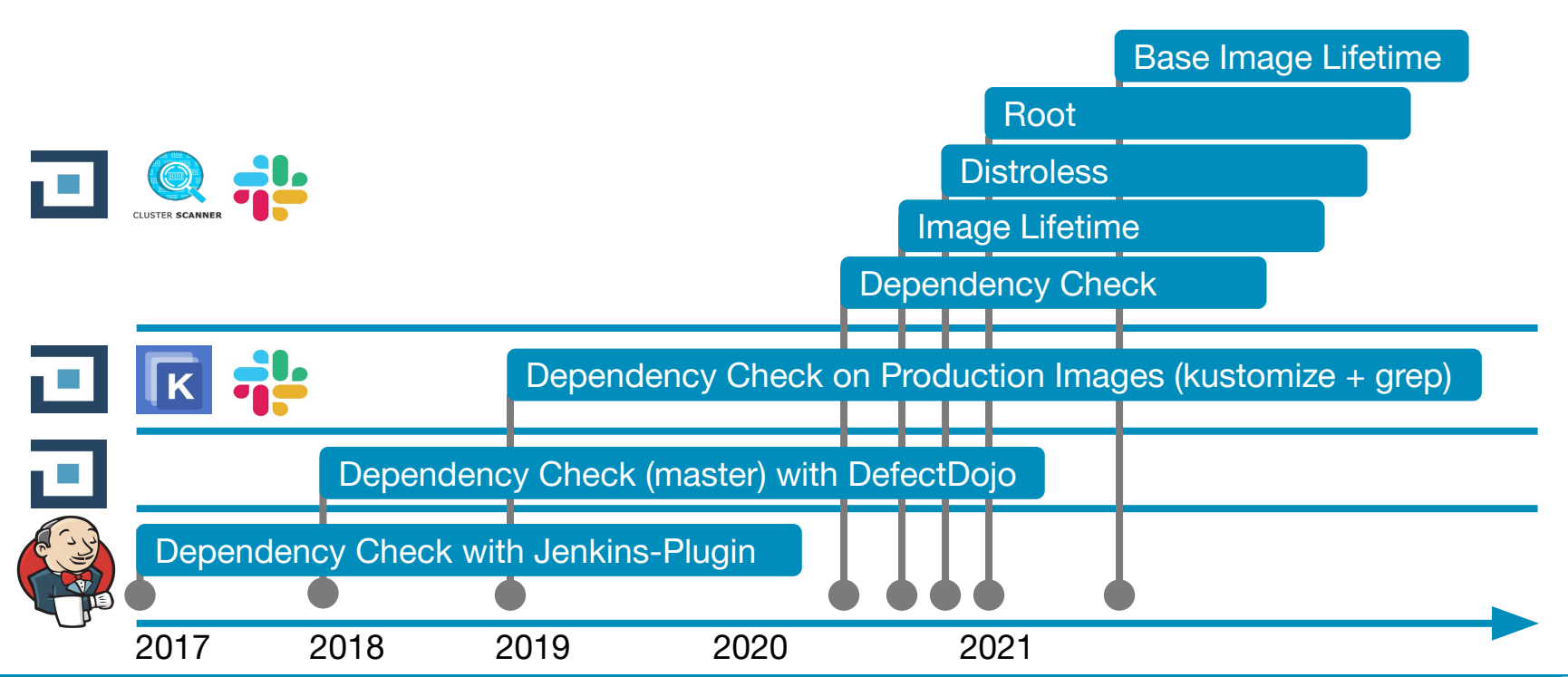

#### **ImageLifetime Scan**

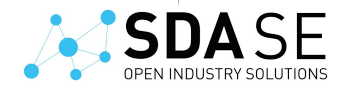

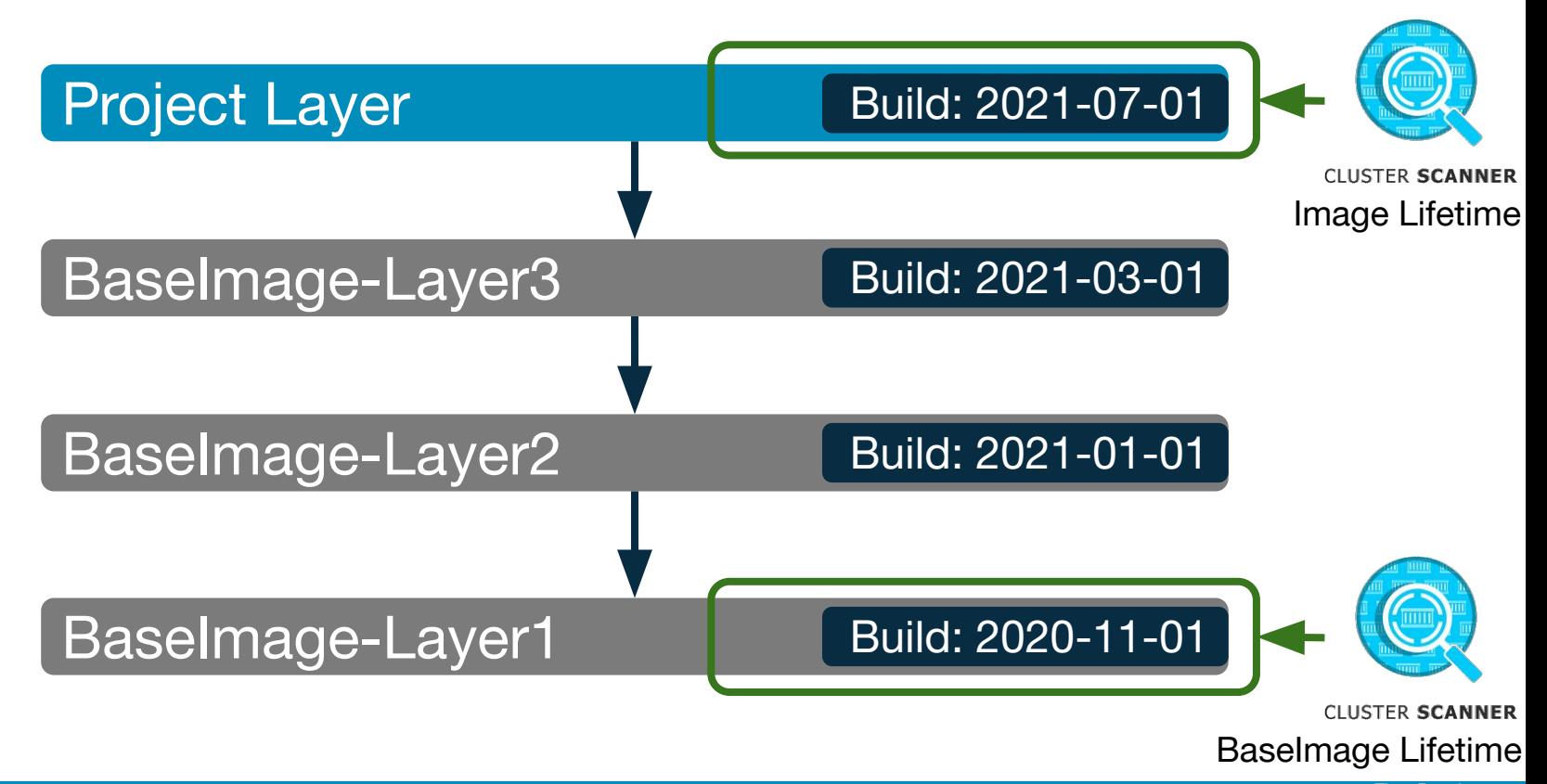

Timo Pagel

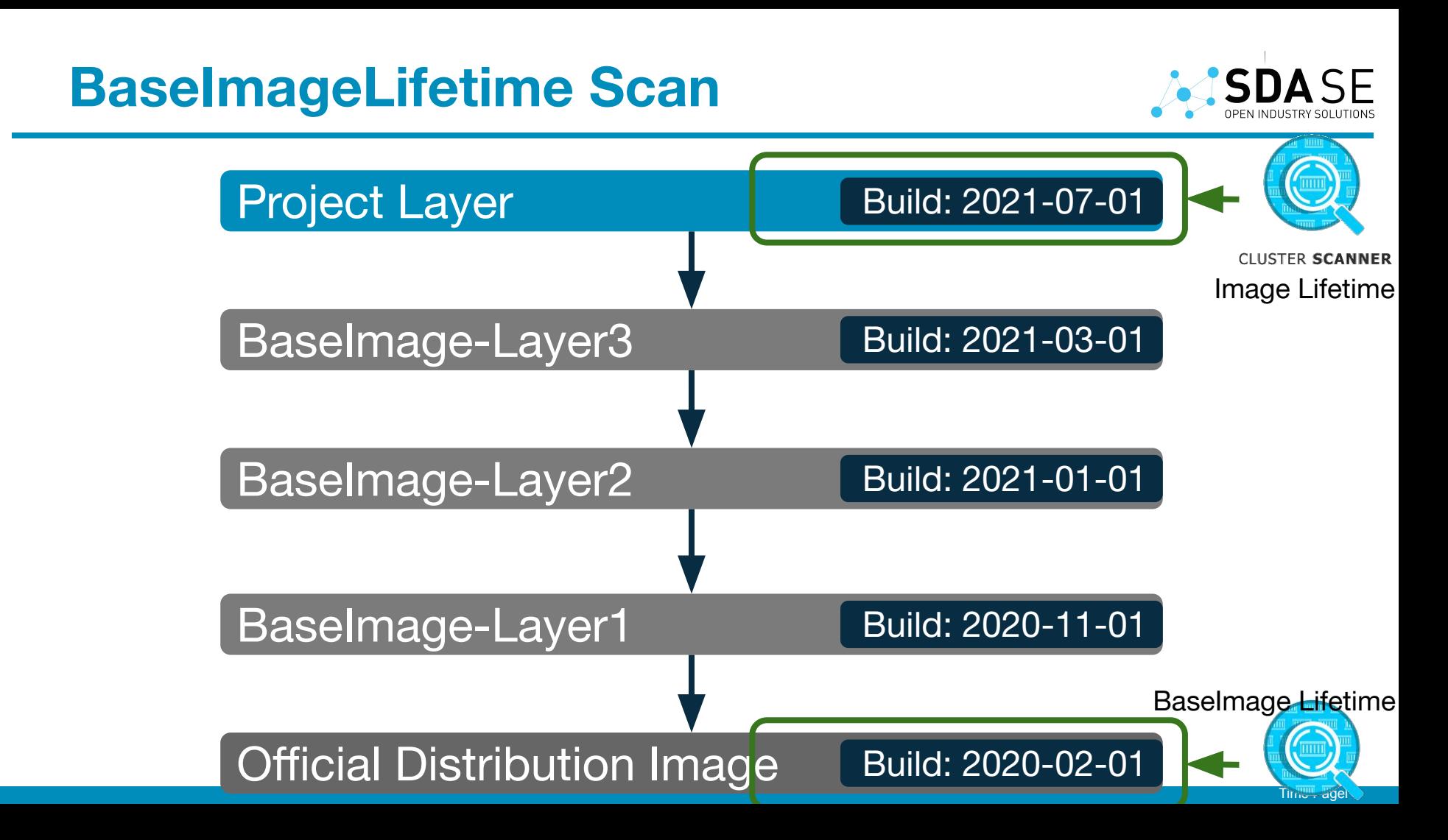

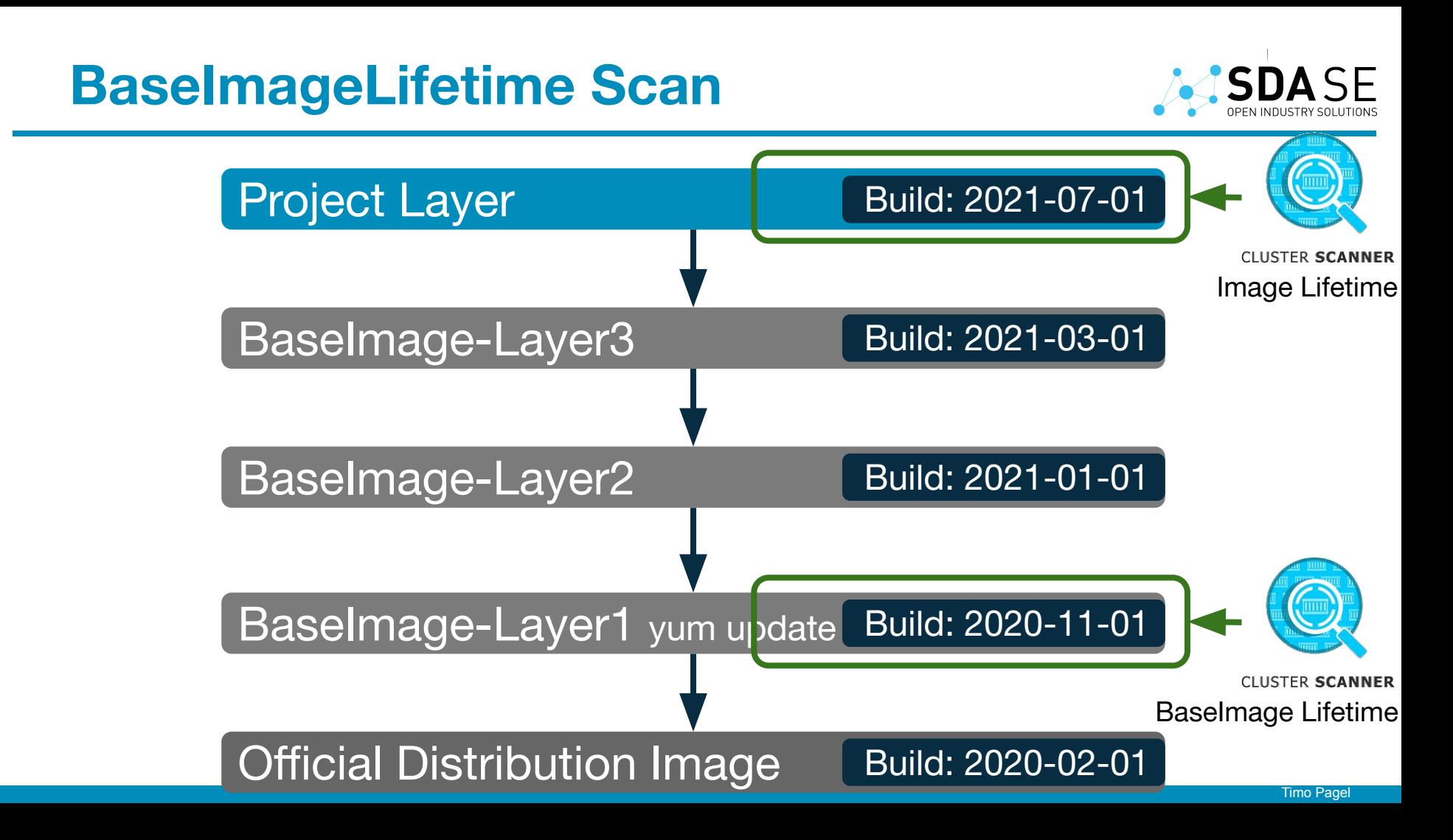

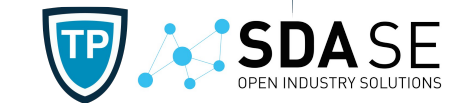

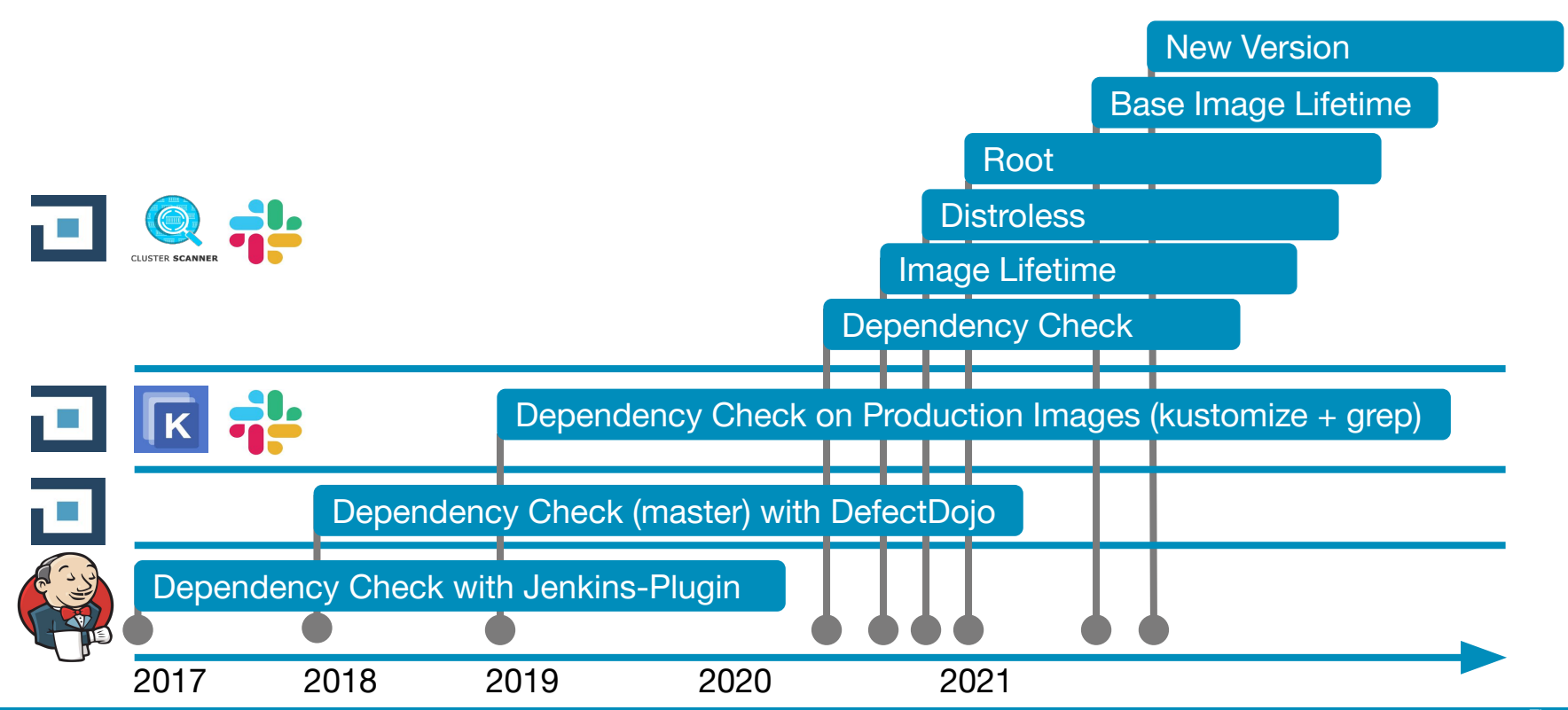

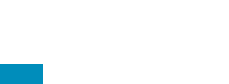

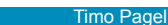

To reduce pulls -> filter for quay.io/sdase

-> not checking for newest (e.g. 2.0.1)

CLUSTER SCANNER QUAY.IO/Sdase/image: 2.0.0

quay.io/sdase/image:1.0.2

quay.io/sdase/image:1.0.1 quay.io/sdase/image:1.1.0

#### **New Version**

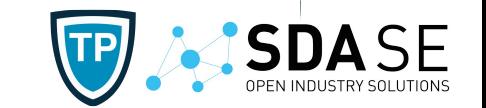

**Registry** 

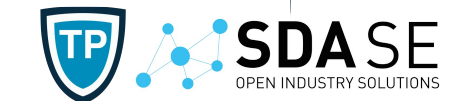

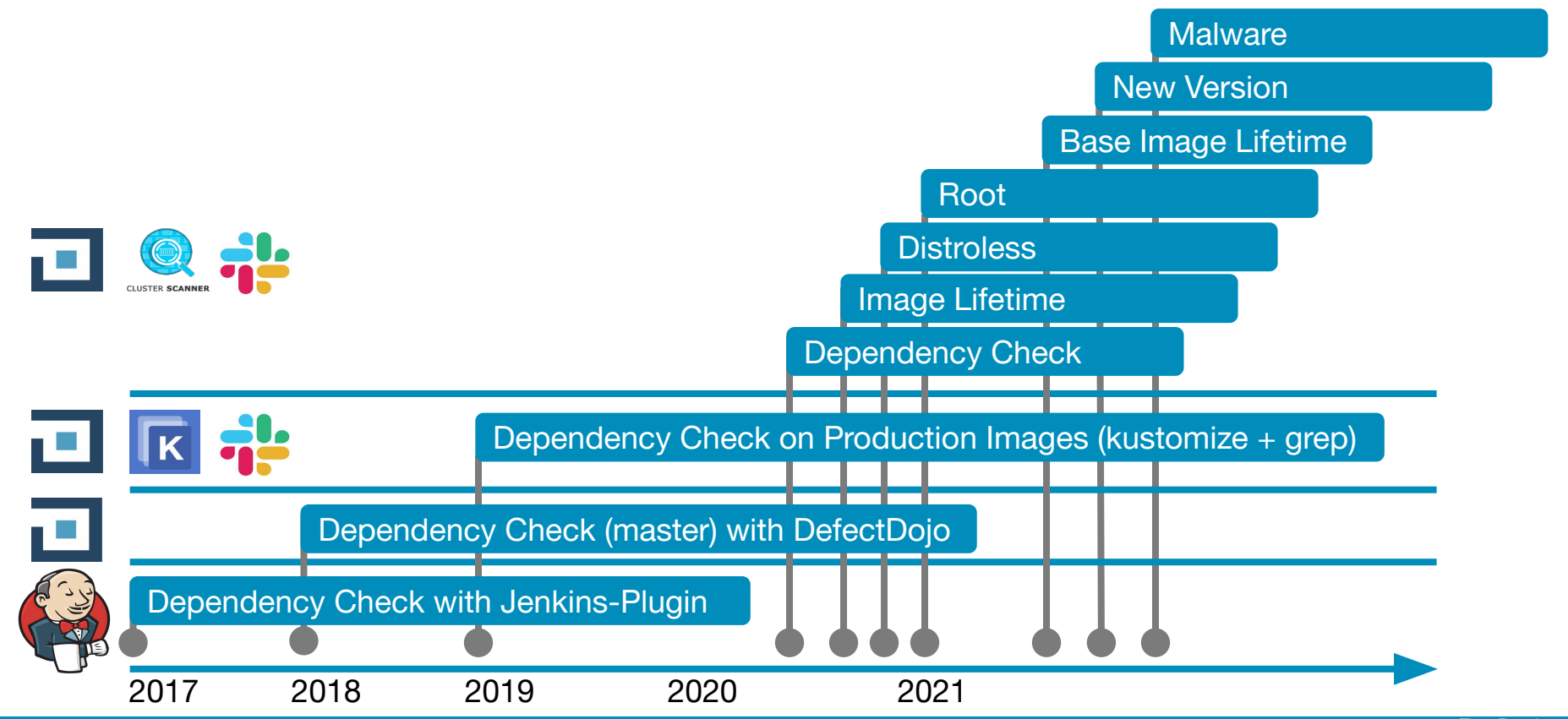

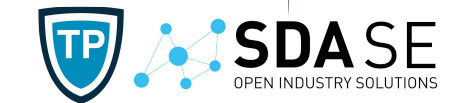

● Running Application/Infrastructure Containers

- **Image Collector**
- **Image Scanner**
- Vulnerability Management DefectDojo
- Notification: Slack/E-Mail

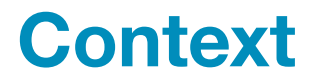

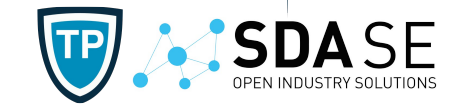

Kubernetes Cluster Scanner Image Collector Cluster Scanner Orchestration **Scans** DefectDojo Client (SecureCodeBox) / OWASP DefectDojo **Notifier** 

#### **Architecture Overview**

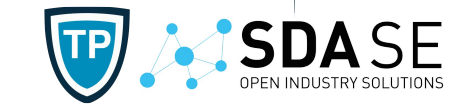

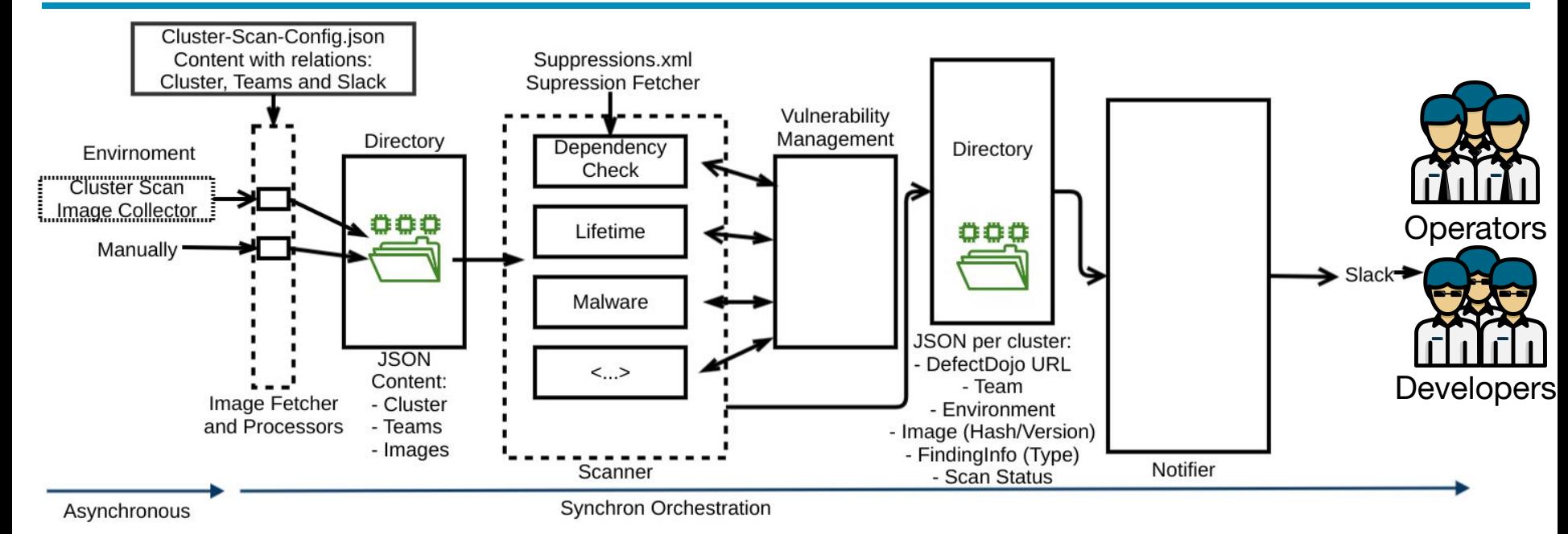

#### **Image Collector**

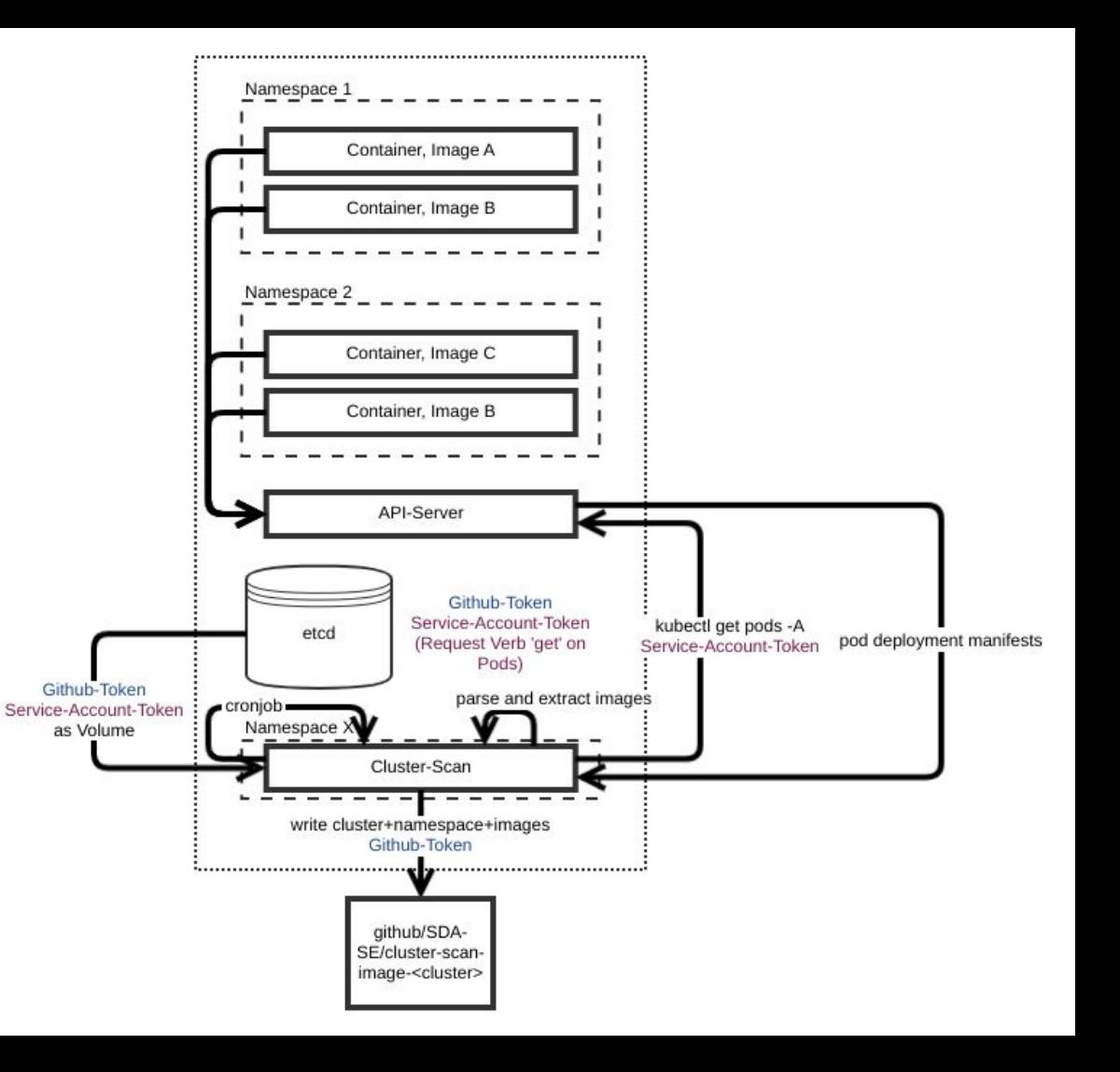

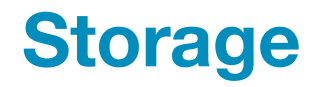

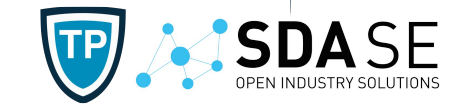

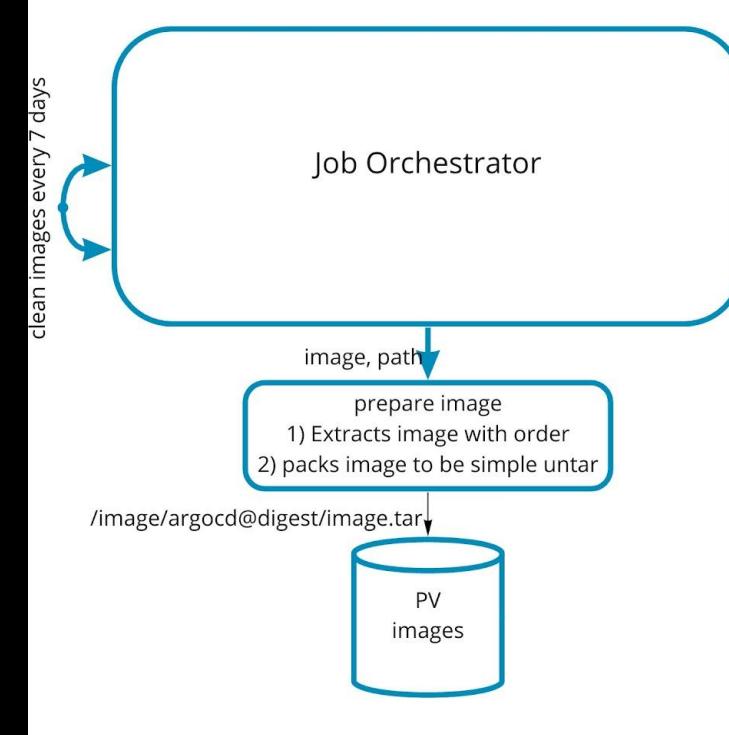

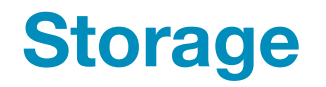

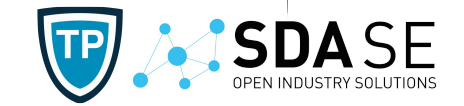

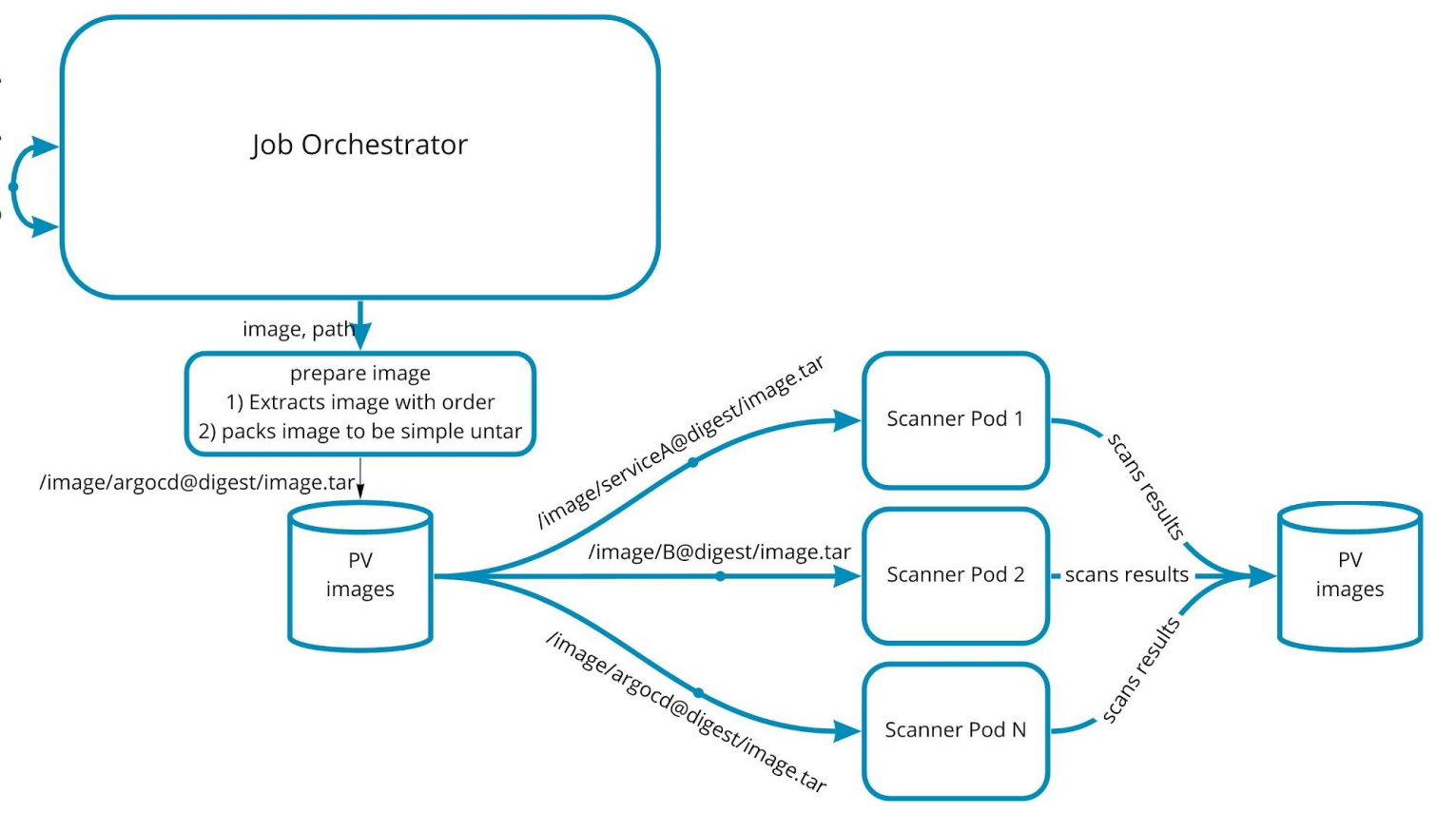

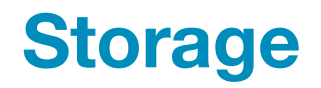

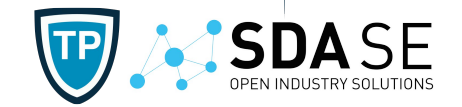

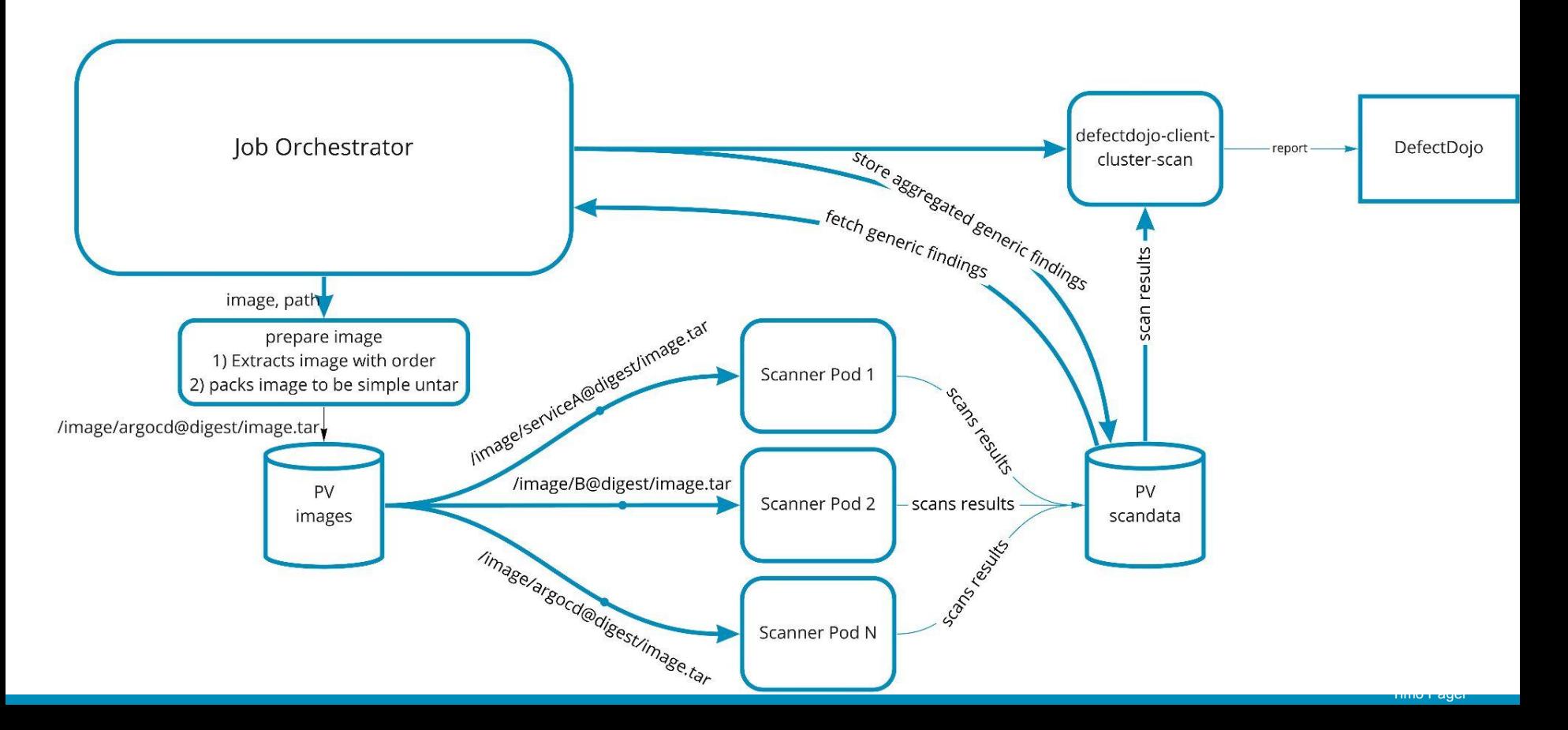

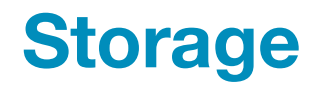

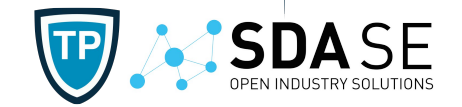

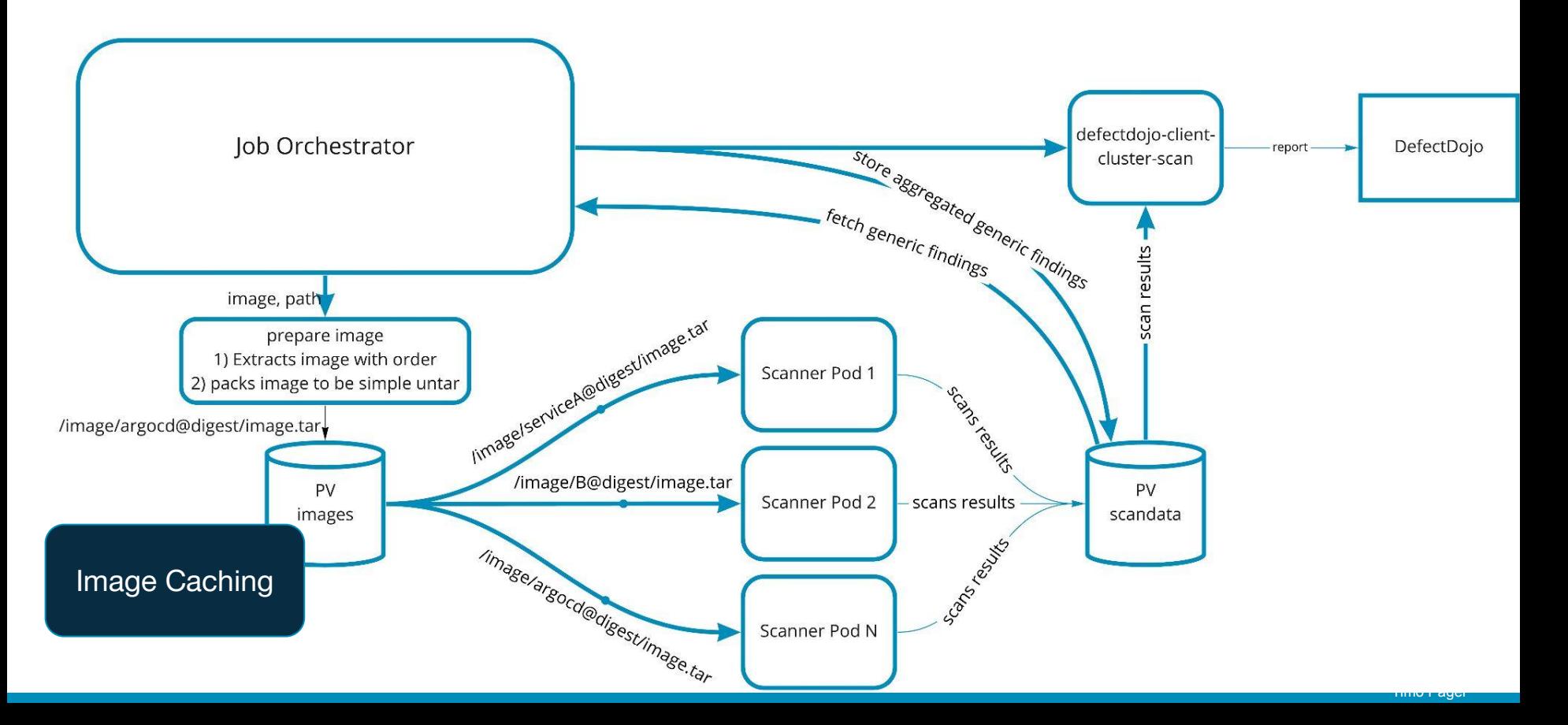

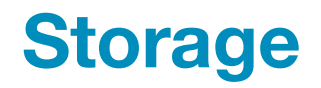

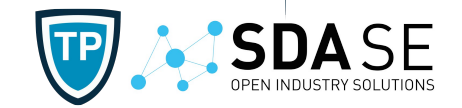

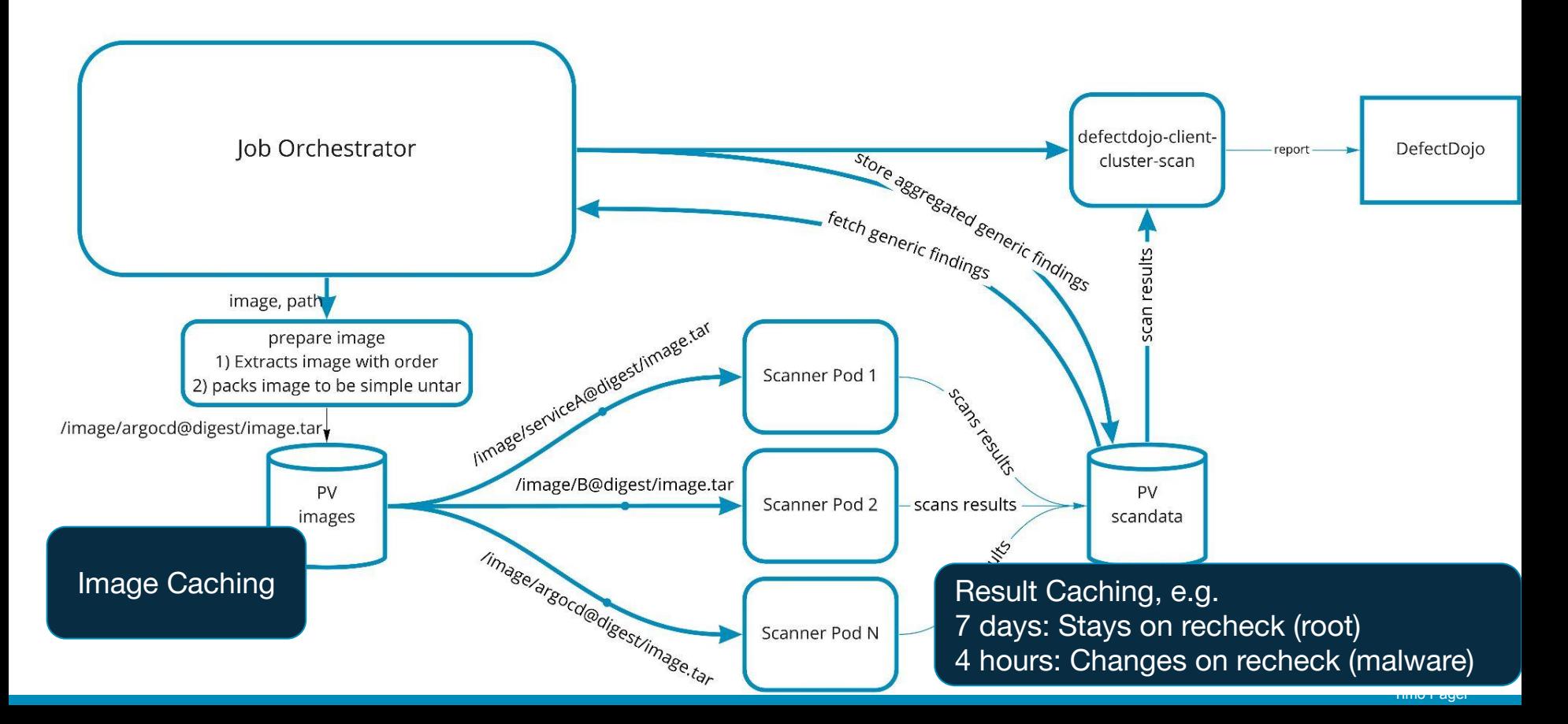

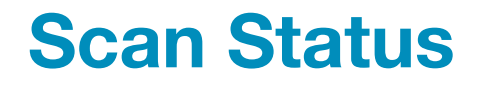

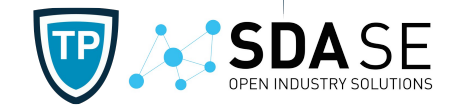

#### cat

{

}

}

./pvc-[...]/20201230-01/quay.io/sdase/defectdojo-client@sha256:945[...]/m odule\_scan-dependency-check.json

"scan-dependency-check": {

"finishedAt": "2021-02-02 17:04:52.271404683+00:00",

"startedAt": "2021-02-02 17:03:16.075462195+00:00",

"status": "completed"

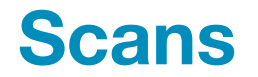

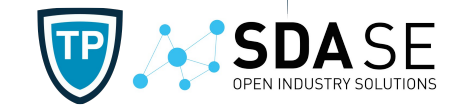

- Distroless
- Image Lifetime
- Known Vulnerabilities
- Malware
- Root-User

#### **Job Scheduling Options**

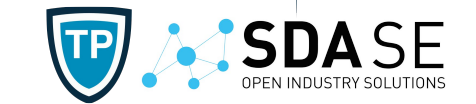

#### ● Kubernetes

- Limit jobs and fire up (fast)
- Might result in complicated job status review
- argo-workflows argo
	- Introduction needed (slow)
	- Might give more visibility about the job status

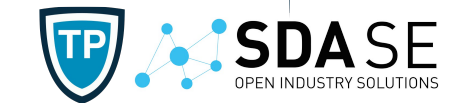

• Periodically (Nightly)

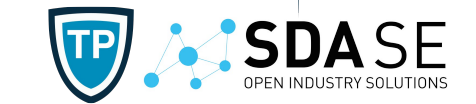

## **Nightly**

- Wish from Dev.: Reminder once per day (not multiple notifications during the day)
- Wish from Ops.: Once every *X* days
- On Premise: CPU resources available

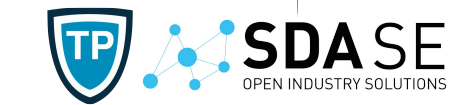

## **Nightly**

- Wish from Dev.: Reminder once per day (not multiple notifications during the day)
- Wish from Ops.: Once every *X* days
- On Premise: CPU resources available
- On Deployment (Kubernetes Operator)
	- Wish from Sec.: Fast information in case of a misconfiguration

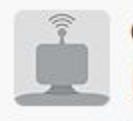

cluster-scan-test APP 15:31 Uhr

BaseImage Age > 60 Days in<br>huggingface/mongoku@sha256:c59caa0a5de48906361b7011d98a6cc57577bc9bf3d421 454f96db02eebcf2b4

**ClusterScanner**<br>Potential unhandled vulnerabilities or misconfigurations found in image

Baselmage is 905 days too old **Baselmage** 

huggingface/mongoku@sha256:c59caa0a5de48906361b7011d98a6cc57577bc9bf3d4 21454f96db02eebcf2b4

Cluster minikube

Namespace abc

Scan Job Status: completed

image:

huggingface/mongoku@sha256:c59caa0a5de48906361b7011d98a6cc57577bc9bf3d421454f96db02eebcf

2b4, app: kiali, namespace: abc, envirnoment: minikube

Handle potential vulnerabilities

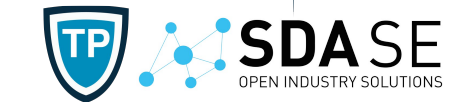

## contact.sdase.org/email='k.panier@sda.se' contact.sdase.org/slack='#fellowship-security'

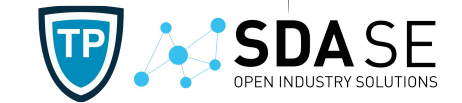

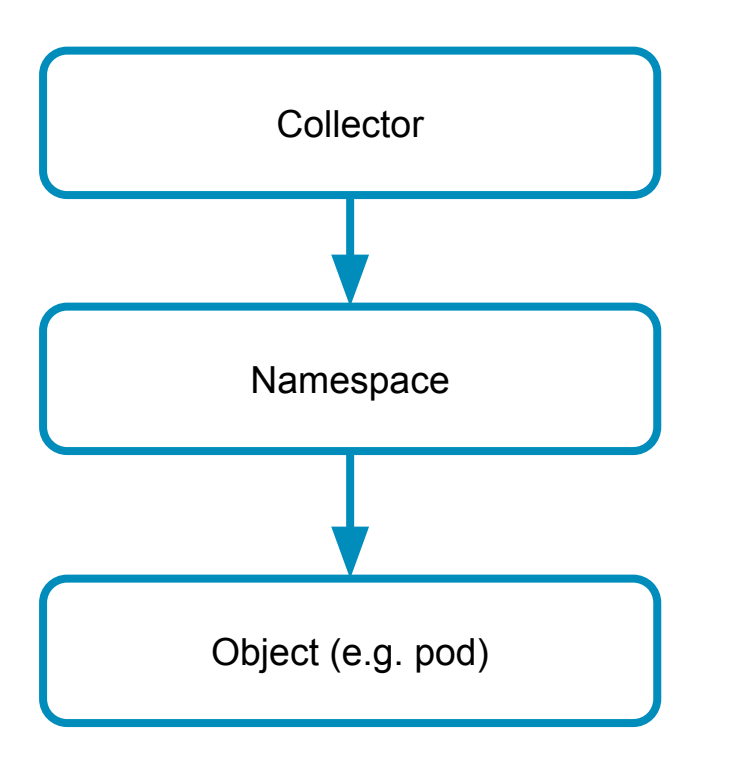

Collector **Environment Variable: DEFAULT\_TEAM\_NAME=team1** 

Namespace **Annotation:** contact.sdase.org/team=team2

Object (e.g. pod) Annotation: contact.sdase.org/team=team3

### **SDA SE ClusterScanner Overview**

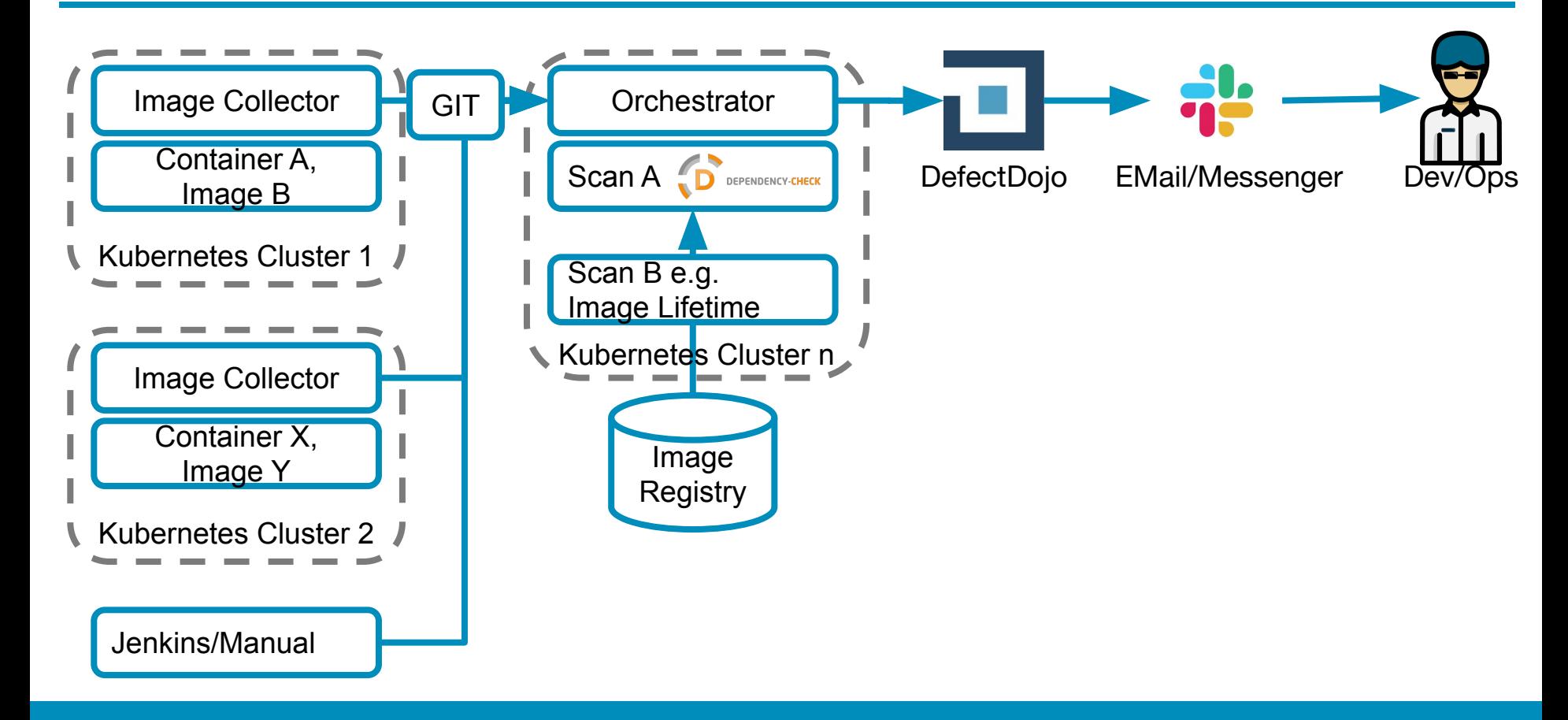

**MISDASE** 

**TP** 

**CLUSTER SCANNER** 

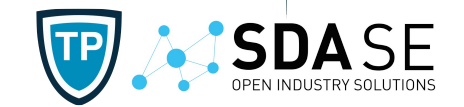

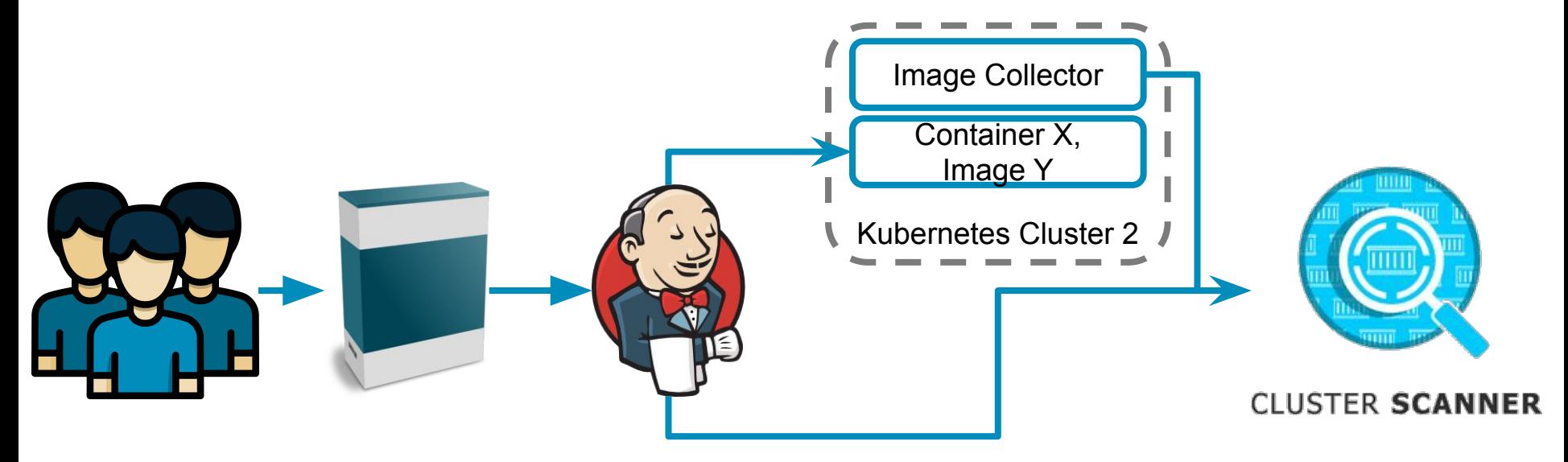

#### **Multi Tenant Deployment**

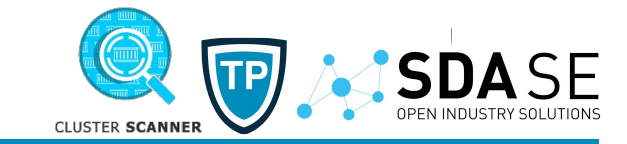

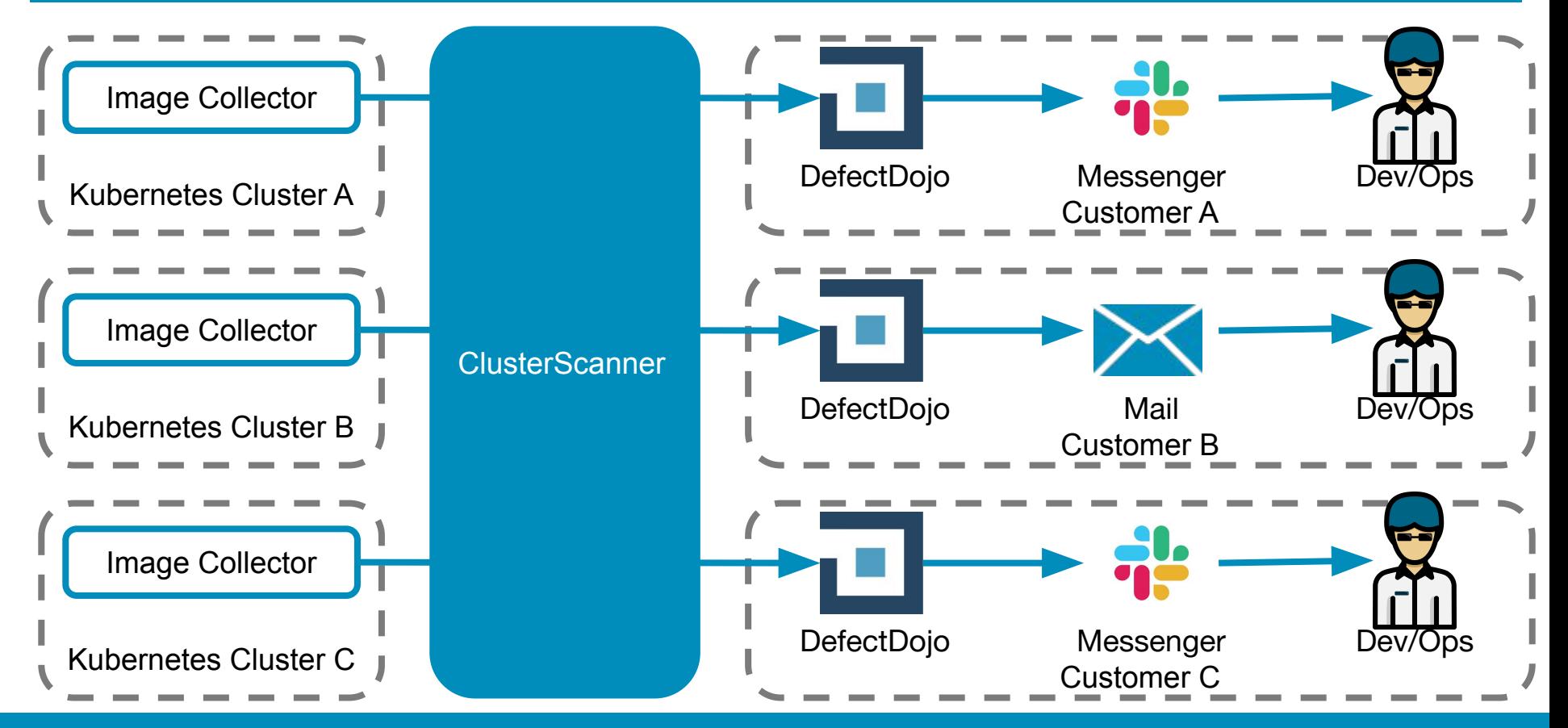

#### **Multi Tenant Deployment**

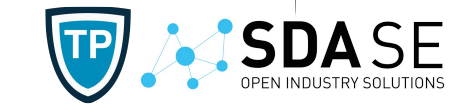

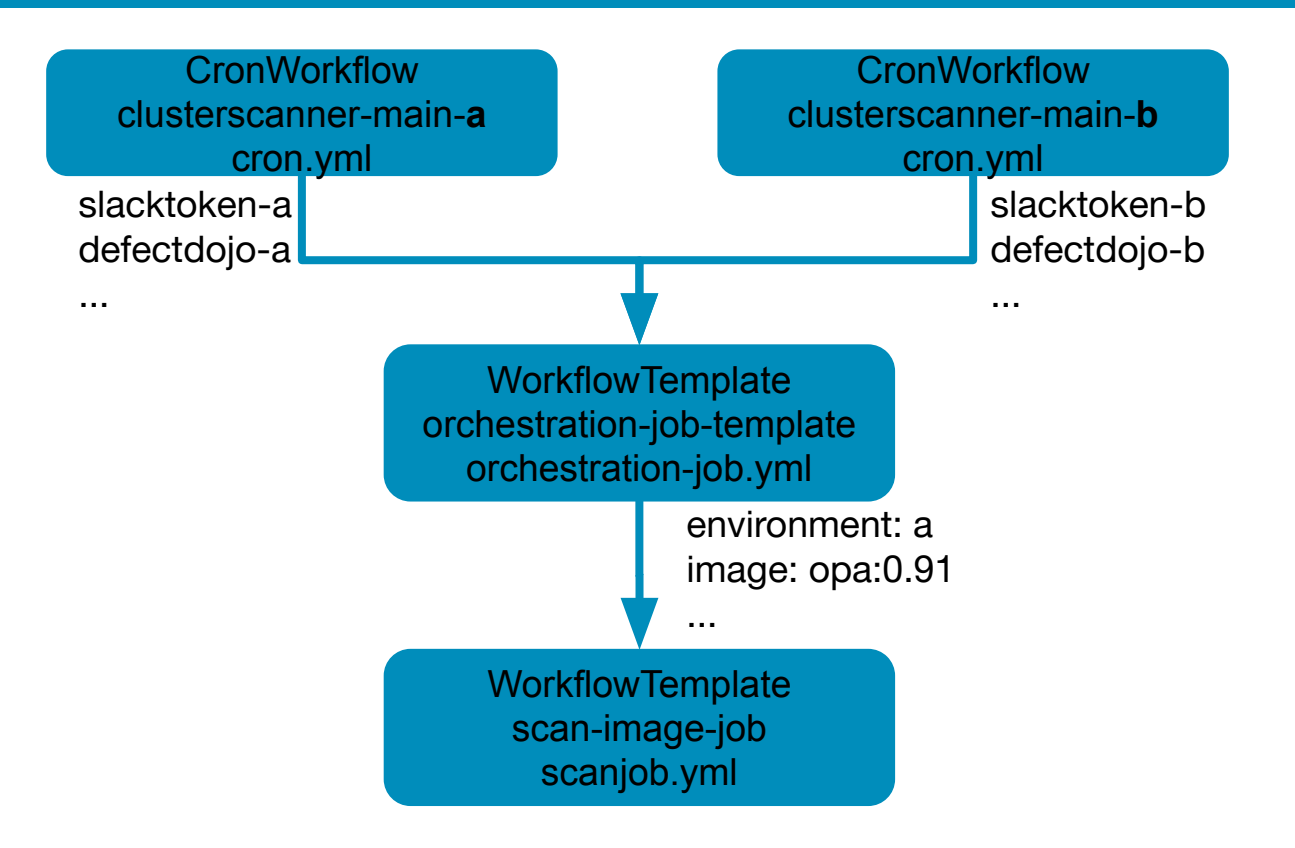

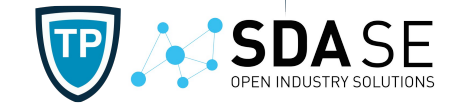

#### Inheritance:

- Cluster
- Namespace
- Object

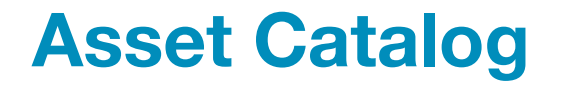

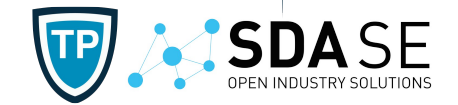

- ISMS requires an asset catalog with asset and a description
- Where are my applications deployed? Teams -> Repos -> Deployments -> Potential Findings

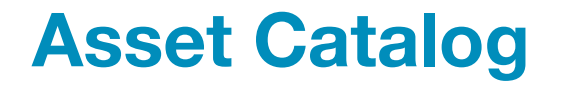

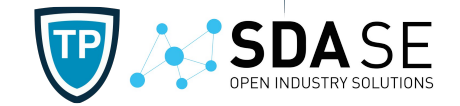

- ISMS requires an asset catalog with asset and a description
- Where are my applications deployed? Teams -> Repos -> Deployments -> Potential Findings

Annotation: contact.sdase.org/team="ring-fellowship"

Annotation:

scm.sdase.org/source\_url="https://github.com/cluster-image-scanner"

scm.sdase.org/source\_branch="master"

- scm.sdase.org/release="2.0.0"
- Label: app.kubernetes.io/name="two-towers"
- Label: app.kubernetes.io/version="v2.0.0-20210915"
- Annotation: sdase.org/description="The Two Towers provide [...]"

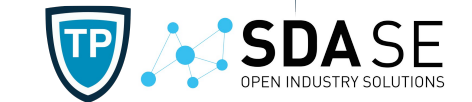

Problem: Some customers do not care about (Base)Image Lifetime and ignore not (but do not want to turn it of

#### **Discussion!**

- Take into account interval of notification and **DefectDojo**
- Severity of finding

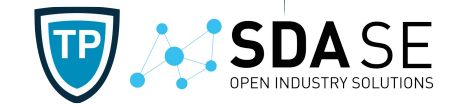

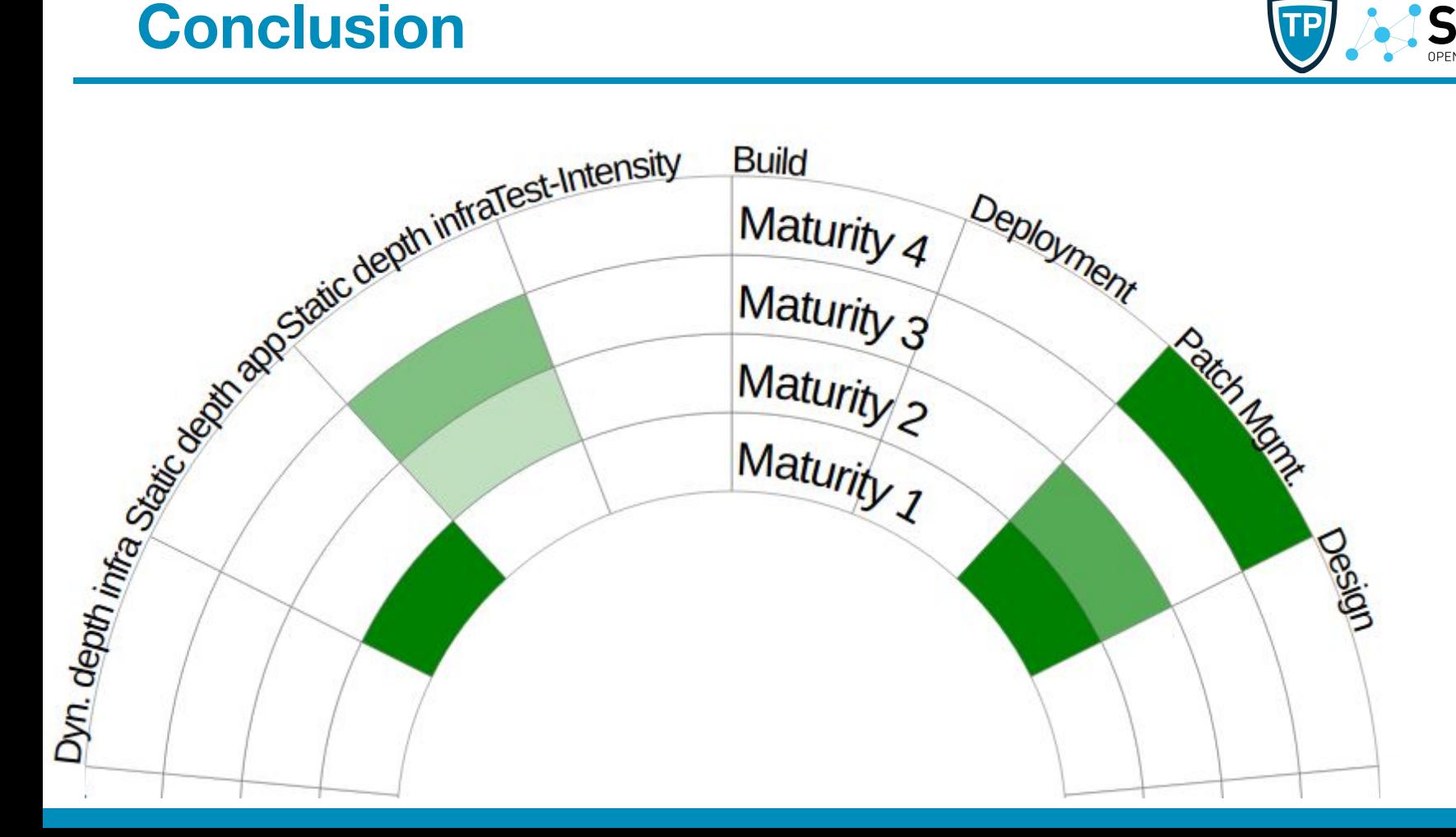

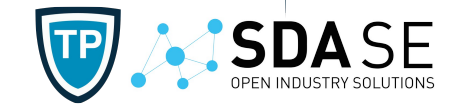

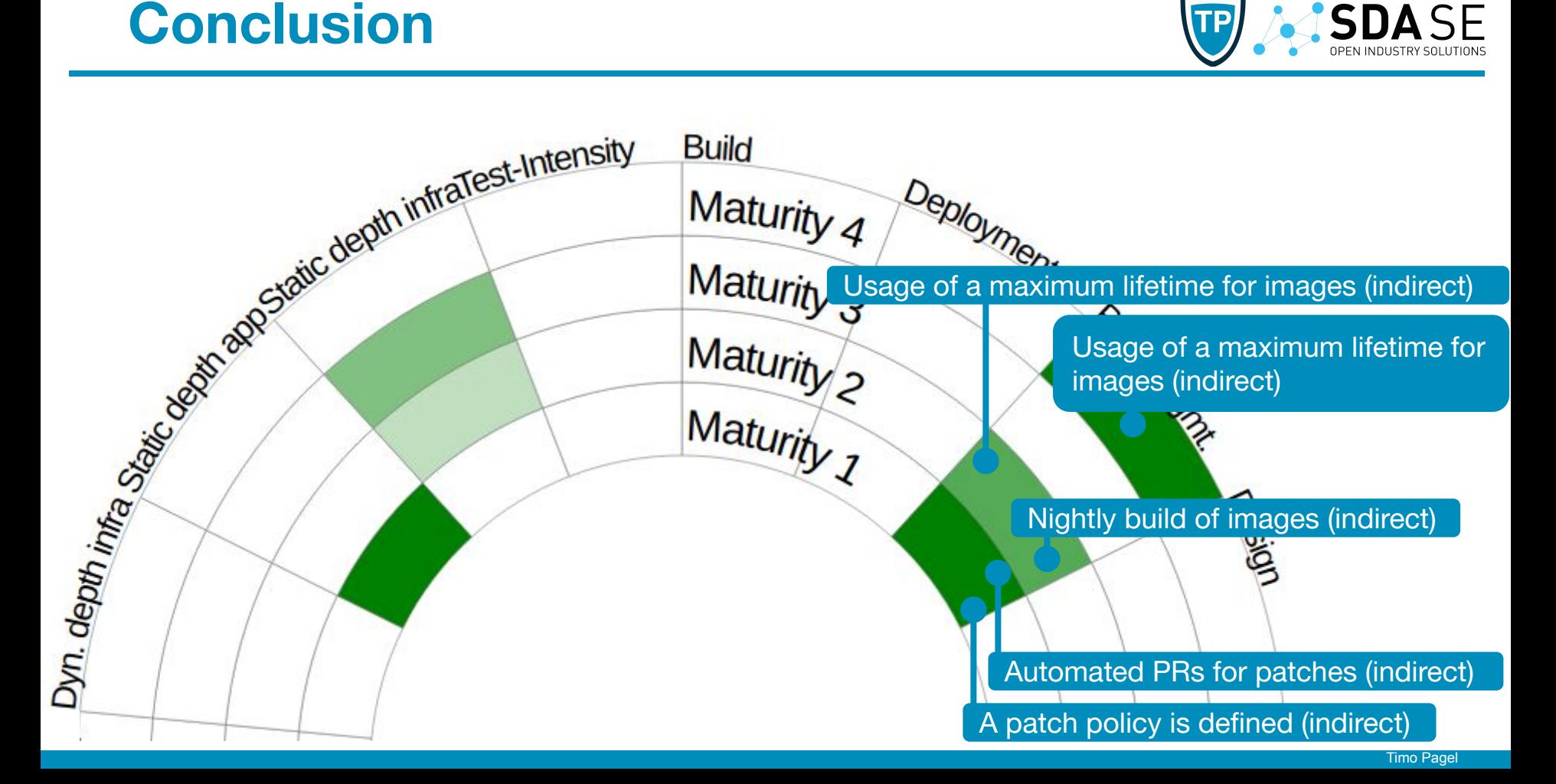

#### **Conclusion Check for new image version**

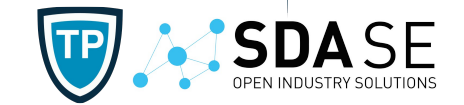

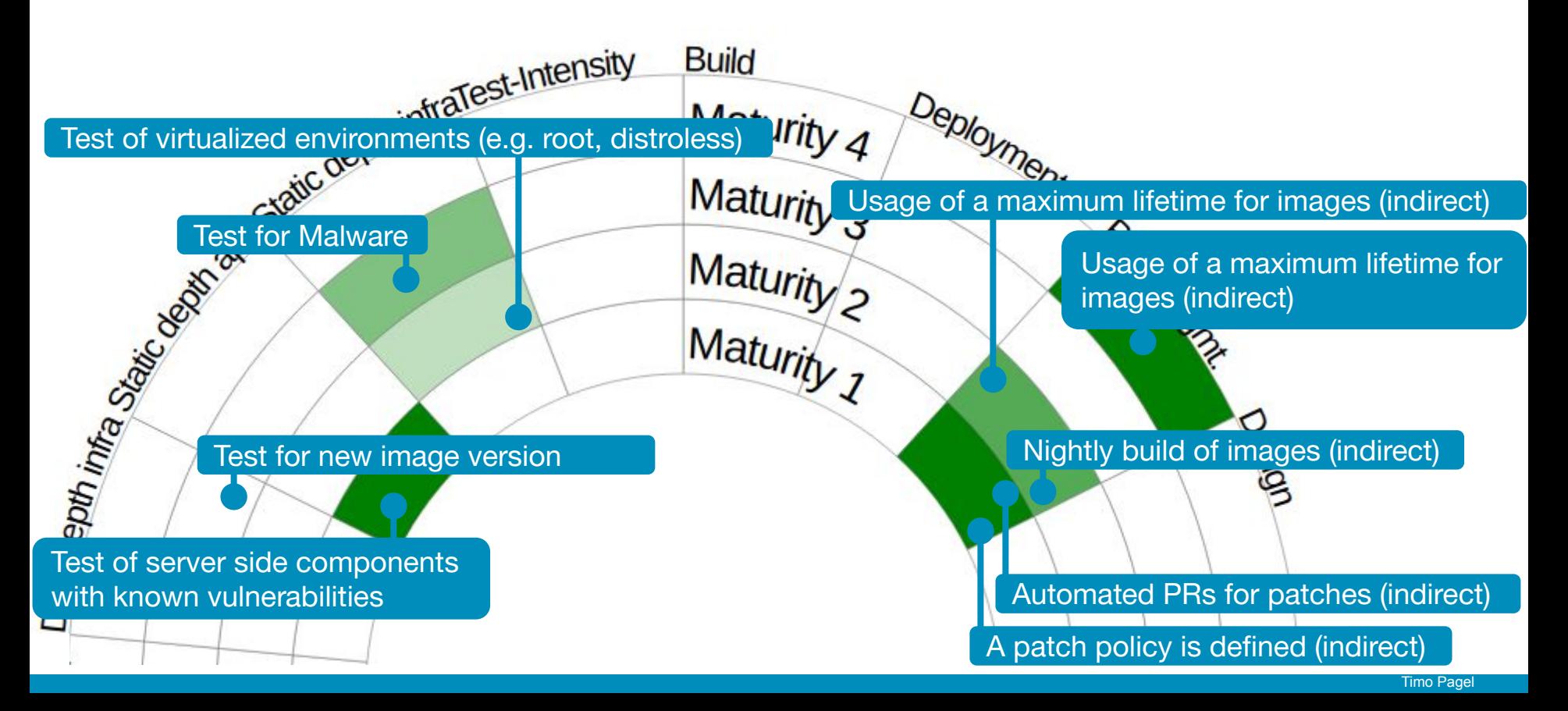

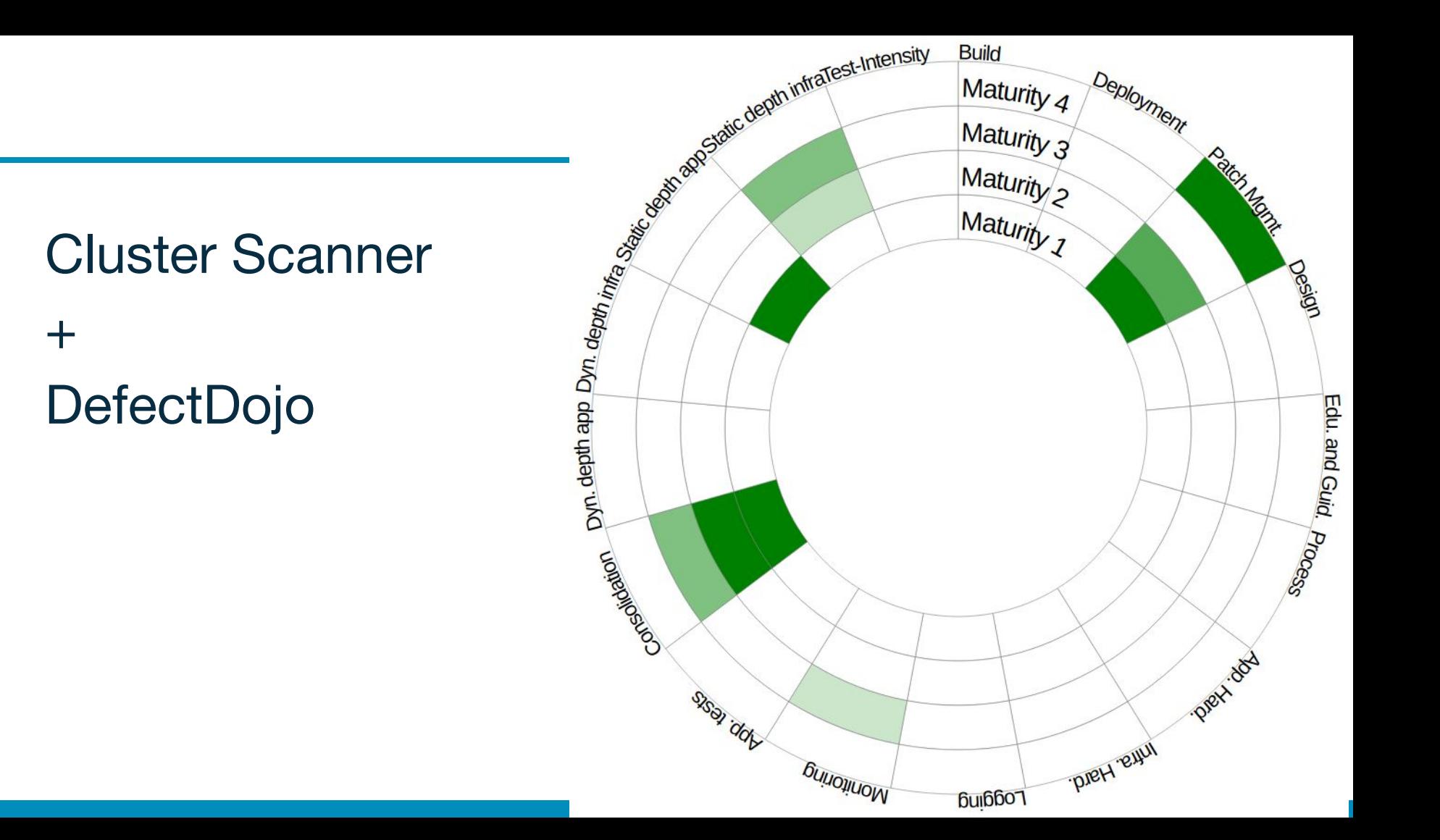

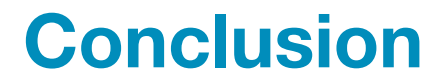

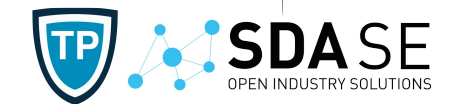

#### Vulnerability Management via OWASP DefectDojo

# Thank you Questions?

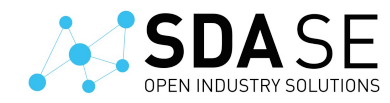

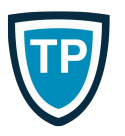

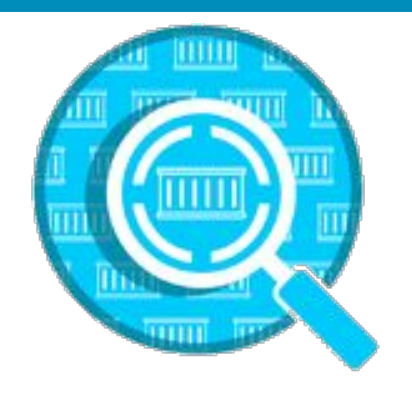

#### **CLUSTER SCANNER**

timo.pagel.ext@sda.se clusterscanner@pagel.pro work@pagel.pro for Jobs

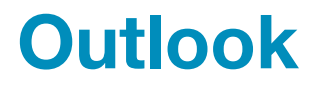

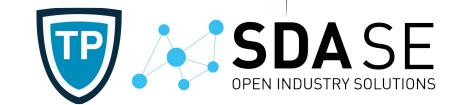

#### Mid Term:

- ore Scans
- Plain Docker Collector
- Long Term: Dependency Track